# Computer Interfacing Manual

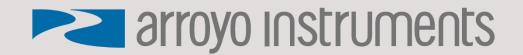

# **Table of Contents**

| TABLE OF CONTENTS                           |
|---------------------------------------------|
| INTRODUCTION                                |
| THE RS232 INTERFACE                         |
| Cable Connections3                          |
| Interface Settings                          |
| THE USB INTERFACE                           |
| Using the Arroyo Instruments USB Interface4 |
| Loading the Software Drivers4               |
| Cable Connections and Interface Settings4   |
| ARROYO CONTROL                              |
| USING COMMANDS                              |
| IEE-488.2 Commands6                         |
| Device-Independent Commands6                |
| Device-Dependent Commands6                  |
| Laser Command List6                         |
| TEC Command List                            |
| Command Syntax and Concatenation8           |
| Command Paths                               |
| Numeric Substitutions9                      |
| WORKING WITH RADIXES AND HEX FLOATS         |
| WORKING WITH SCRIPTS10                      |
| EVENT AND CONDITION REPORTING11             |
| Instrument Status Reporting Structure12     |
| OPERATION COMPLETE DEFINITION               |
| PRIMARY AND AUXILIARY SENSORS               |
| ALPHABETICAL LIST OF COMMANDS               |
| ERROR MESSAGES                              |

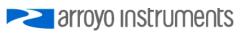

# Introduction

The *Computer Interfacing Manual* provides a complete summary of all commands supported by the Arroyo Instruments line of products. While in remote control mode, the computer interface allows full operation of the instrument, plus advanced features only available via the computer interface.

You will find in reviewing the command set that it is largely compatible with both ILX and Newport laser diode drivers and temperature controllers. In fact, for many applications, you can use an Arroyo Instruments controller in place of a Newport or ILX instrument with little to no change in the commands used to control the instrument.

# The RS232 Interface

Some instruments provide a RS232 serial interface, a common, easy-to-use interface for controlling the instrument. With baud rates up to 115k baud, high-speed control and measurement is possible.

#### **Cable Connections**

The RS232 interface is a male DB9 pinned identically to a standard PC RS232 port, so a female/female cable in NULL modem configuration (transmit and receive pins swapped) is required. The full pin-out is described below:

| Pin                         | Description  |  |
|-----------------------------|--------------|--|
| 2                           | Receive      |  |
| 3                           | Transmit     |  |
| 5                           | Ground       |  |
| Shell                       | Earth ground |  |
| DC020 Commenter (DD 0 Male) |              |  |

RS232 Connector (DB-9 Male)

Depending on if you are connecting to a DB9 or DB25 on the PC, follow the pin-to-pin assignments in the table below.

| Instrument | PC DB9 | PC DB25 |
|------------|--------|---------|
| 2          | 3      | 2       |
| 3          | 2      | 3       |
| 5          | 5      | 7       |
|            |        |         |

Instrument to PC pin assignment

#### **Interface Settings**

Baud RateThe instrument will operate at 300, 1200, 2400, 4800, 9600, 19200, 38400, 57600, and<br/>115200 baud rates. The baud rate can be set through the instrument's menu, with a<br/>factory default of 9600, and must match the setting on the PCParityNoneData Bits8Stop Bits1

Flow Control None

Ensure to disable flow control. Failure to do so will prevent the instrument from sending data back to the PC.

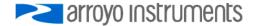

# The USB Interface

Because of its speed, expandability, and commonality, the USB interface has become the interface of choice for newer PC-connected devices. Unlike GPIB, USB uses inexpensive cables and allows up to 127 devices to be connected to a single USB master.

#### Using the Arroyo Instruments USB Interface

To keep complexity to a minimum, once you have installed the USB drivers, the instrument will appear as a virtual serial port that you can use just like a normal serial port. In this way, you can communicate to the instrument without requiring special software modifications to your existing applications.

#### Loading the Software Drivers

Unlike the RS232 interface, using the USB interface requires software drivers (provided on the CD with your instrument or available over the Microsoft Windows Update service) to be loaded onto your PC. Follow the instructions in your instrument manual for installing the USB drivers.

Once a COM port has been assigned to an instrument, it will continue to use the same COM port unless it is reassigned through the Control Panel.

#### **Cable Connections and Interface Settings**

The Arroyo controller uses a full-size USB Type B socket. You may use any USB 1.1 or 2.0 certified cable. The baud rate is fixed at 38,400.

Baud Rate38400ParityNoneData Bits8Stop Bits1Flow ControlNone

Ensure to disable flow control. Failure to do so will prevent the instrument from sending data back to the PC.

# The Network Interface

Some instruments, such as the 7000 Series MultiSource Controllers, are equipped with a Ethernet network interface. For larger installation, the network connectivity can be advantageous over traditional USB or RS232-connected instruments.

#### Using the Arroyo Instruments Network Interface

The network interface on the MultiSource can be used in one of two ways: a Telnet connection to port 10001 or using the COM Port Redirector software to create a virtual COM port (VCP).

The Telnet connection requires no additional software, but the program making the connection must be able to communicate over network connections.

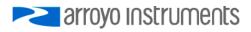

#### Loading the COM Port Redirector Software

A simpler approach is to use the COM Port Redirector (CPR) software, which will create a virtual COM port much like the USB connection. No specialized networking support is required, and the same program that can communicate over the USB VCP can also be used with the network VCP.

To install the CPR software, either download from the Arroyo Instruments web site, or you can find it on the CD you received with the MultiSource. Follow the on-screen prompts to install the software.

Once installed, start the software. You will also find instructions along with the installation program on how to identify and install the virtual COM port. Follow those instructions to add a new COM port and connect it to the IP address of the MultiSource.

In most cases the CPR software will detect the MultiSource when you click Search for Devices, but if you need to manually determine the IP Address information, you can do so by reviewing the IP settings in the Network menu of the MultiSource. If you have multiple MultiSource controllers on your network, the model number and serial number are included in the unit description to help identify the specific unit.

# Arroyo Control

ArroyoControl is a free software program that is included on the disc that comes with your instrument, and provides remote control of all Arroyo Instruments' controllers. If you are having problems communicating with the instrument, it can be a useful diagnostic step to install and use ArroyoControl to see if the program can successfully communicate with the instrument. If it does, then it demonstrates that the connection and drivers are properly installed.

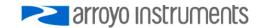

# **Using Commands**

While the instrument does not have a GPIB interface, the command structure and parsing were developed around the IEEE-488.2 standard. Most IEEE-488.2 commands are supported, and the command/response format is consistent with the standard.

When sending commands to the instrument, you must terminate the command string with a carriage return (ASCII 13) or line feed (ASCII 10, or both. The instrument will not start processing a command, or go into remote mode until it has received a carriage return or feed command terminator.

Commands are grouped into two major categories: device-independent and device-dependent commands. Device-independent commands include all the IEEE-488.2 supported commands plus other commands that are universal across all instruments. Device-dependent commands are specific to a class of instruments, such as TEC commands for the temperature controller. Not all instruments support every command. Review the command for instrument-specific differences.

#### IEE-488.2 Commands

The following device-independent commands are supported by most instruments:

| *CLS  | *IST? | *PSC  | *SRE  |
|-------|-------|-------|-------|
| *ESE  | *OPC  | *PSC? | *SRE? |
| *ESE? | *OPC? | *RCL  | *STB? |
| *ESR? | *PRE  | *RST  | *WAI  |
| *IDN? | *PRE? | *SAV  |       |

#### **Device-Independent Commands**

The following device-independent commands are supported by most instruments:

| BAUD         | EQUIPment?    | MESsage?   | SCRIPT:PUT |
|--------------|---------------|------------|------------|
| BEEP         | ERRORLED      | ONDELAY    | SN?        |
| BEEP?        | ERRORLED?     | ONDELAY?   | TERM       |
| BRIGHT       | ERRORLEDMODE  | RADix      | TERM?      |
| BRIGHT?      | ERRORLEDMODE? | RADix?     | TERMINAL   |
| CALdate?     | ERRors?       | REMERR     | TERMINAL?  |
| DELAY        | ERRSTR?       | REMERR?    | TIME?      |
| DIO:IN?      | HEXFLOAT      | REMSET     | TIMER?     |
| DIO:OUT?     | HEXFLOAT?     | REMSET?    | VER?       |
| DIO:OUTMODE  | LOCAL         | SCRIPT:GET |            |
| DIO:OUTMODE? | MESsage       | SCRIPT:GO  |            |

#### **Device-Dependent Commands**

Device-dependent commands are specific to a class of instruments, such as the temperature controller.

Many of the device dependent commands have two commands that do the same thing. For example, LAS:I? and LAS:LDI? perform the same operation. The "I", "IPD", and "Ppd" forms of commands are considered obsolete but are included for compatibility reasons.

#### Laser Command List

LASer:AUX? LASer:CABLER LASer:CABLER? LASer:CALMD (CALPD) LASer:CALMD? (CALPD?) LASer:CHAN LASer:CHAN? LASer:COND? LASer:CONST LASer:CONST? LASer:DC LASer:DC? LASer:DEC LASer:DELAYIN LASer:DELAYIN?

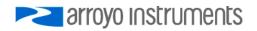

LASer:DELAYOUT LASer:DELAYOUT? LASer:DISplay LASer:DISplay? LASer:ENABle:COND LASer: ENABle: COND? LASer:ENABle:EVEnt LASer:ENABle:EVEnt? LASer: ENABle: OUTOFF LASer: ENABle: OUTOFF? LASer: EVEnt? LASer:F LASer:F? LASer:INC LASer:INTCONT LASer:INTCONT? LASer:LDI (I) LASer:LDI? (I?) LASer:LDIRES LASer:LDIRES? LASer:LDIRESAVAIL? LASer:LDV LASer:LDV? LASer:LIMit:LDI (I) LASer:LIMit:LDI? (I?) LASer:LIMit:LDV LASer:LIMit:LDV? LASer:LIMit:MDI (IPD) LASer:LIMit:MDI? (IPD?)

#### **TEC Command List**

TEC:ACTIVESENsor **TEC:ACTIVESENsor?** TEC:ANALOG:MODE TEC:ANALOG:MODE? TEC:ANALOG:OUT TEC:ANALOG:OUT? TEC:ANALOG:RES TEC:ANALOG:RES? TEC:ANALOG:THIGH TEC:ANALOG:THIGH? TEC:ANALOG:TLOW TEC:ANALOG:TLOW? **TEC:AUTOON** TEC:AUTOON? **TEC:AUTOTUNE** TEC:AUTOTUNE? TEC:AUTOTUNESTATE? **TEC:CABLER** TEC:CABLER? TEC:CABLETYPE? TEC:CHAN TEC:CHAN? TEC:COND? TEC:CONST TEC:CONST? TEC:CONSTIDX TEC:CONSTIDX? TEC:DEC TEC:DIO:IN? TEC:DIO:INMODE TEC:DIO:INMODE? TEC:DIO:OUT? TEC:DIO:OUTMODE TEC:DIO:OUTMODE?

LASer:LIMit:MDP (Ppd) LASer:LIMit:MDP? (Ppd?) LASer:LIMit:RHIgh LASer:LIMit:RHIgh? LASer:LIMit:RLOw LASer:LIMit:RLOw? LASer:LIMit:THIgh LASer:LIMit:THIgh? LASer:LIMit:TLOw LASer:LIMit:TLOw? LASer:MDI (IPD) LASer:MDI? (IPD?) LASer:MDP (Ppd) LASer:MDP? (Ppd?) LASer:MODE? LASer:MODE:BURST LASer:MODE:ICW (CW) LASer:MODE:ILBW (I) LASer:MODE:IHBW LASer:MODE:LDV LASer:MODE:MDI (IPD) LASer:MODE:MDP (Ppd) LASer:MODE:PULSE LASer:MODE:TRIG LASer:OUTput LASer:OUTput? LASer:PDBias LASer:PDBias? LASer:PW?

**TEC:DISplay** TEC:DISplay? TEC:ENABle:AUXLIMITS TEC:ENABle:AUXLIMITS? TEC:ENABle:COND TEC:ENABle:COND? TEC:ENABle:EVEnt TEC:ENABle:EVEnt? **TEC:ENABle:NONACTIVELIMITS** TEC:ENABle:NONACTIVELIMITS? TEC:ENABle:OUTOFF TEC:ENABle:OUTOFF? TEC:EVEnt? TEC:FAN TEC:FAN? TEC:GAIN TEC:GAIN? TEC:HEATCOOL TEC:HEATCOOL? TEC:INC TEC:ITE TEC·ITE? TEC:INVERTITE TEC:INVERTITE? TEC:LIMit:ITE TEC:LIMit:ITE? TEC:LIMit:RHI TEC:LIMit:RHI? TEC:LIMit:RLO TEC:LIMit:BLO? TEC:LIMit:THI TEC:LIMit:THI? TEC:LIMit:TLO TEC:LIMit:TLO?

LASer:PWF LASer:PWP LASer:QCWHOLD LASer:QCWHOLD? LASer:QCWCOUNT LASer:QCWCOUNT? LASer:R? LASer:RANGE LASer:RANGE? LASer:SET:LDI? (I?) LASer:SET:LDV? LASer:SET:MDI? (IPD?) LASer:SET:MDP? (Ppd?) LASer:STB? LASer:STEP LASer:STEP? LASer:T? LASer:TOLerance LASer:TOLerance? LASer:TRIGger LASer:USERCAL:EDIT LASer:USERCAL:EDIT? LASer: USERCAL: GET? LASer:USERCAL:GETALL? LASer:USERCAL:PUT LASer:USERCAL:RESET LASer:VSENSE LASer:VSENSE?

TEC:LIMit:V TEC:LIMit:V? TEC:MODE? TEC:MODE:ITE TEC:MODE:R TEC:MODE:T TEC:MOUNT TEC:MOUNT? TEC:OUTput TEC:OUTput? TEC:PID TEC:PID? TEC:R TEC:R? TEC:SENsor TEC:SENsor? TEC:SET:ITE? TEC:SET:R? TEC:SET:T? TEC:STB? TEC:STEP TEC:STEP? TEC:T TEC:T? **TEC:TOLerance TEC:TOLerance?** TEC:TRATE TEC:TRATE? TEC:TSTEP TEC:TSTEP? TEC:USERCAL:EDIT TEC:USERCAL:EDIT? TEC:USERCAL:GET? TEC:USERCAL:GETALL?

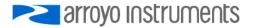

| TEC:USERCAL:PUT   | TEC:V?     |
|-------------------|------------|
| TEC:USERCAL:RESET | TEC:VSENSE |

TEC:VSENSE?

#### **Command Syntax and Concatenation**

All commands use a common syntax for constructing the command and parameter passing. Commands are case-insensitive, and some commands have optional characters, which are denoted as lower-case characters in the command definition. For example, LASer:EVEnt? can be shortened to LAS:EVE? This allows for command abbreviation and therefore reduced communication times.

The input buffer of the instrument allows for up to 128 characters to be received before a command overflow error occurs. If a command overflow does occur, the entire buffer is discarded and an E-102 (Message too long) error will occur.

If a command requires one or more parameters, place a space between the command and the first parameter, then use a comma to separate additional parameters. For example, the laser tolerance command might look like:

#### LASER:TOLERANCE 10,25

It is also possible to concatenate multiple commands together as a single communication to the instrument. By using a semicolon, multiple commands can be sent to the instrument at once, but command processing will not start until all commands and the command terminator have been received. For example, to set the laser set point to 10mA and turn the output on, the command would look like:

#### LASER:LDI 10; LASER:OUTPUT 1

#### **Command Paths**

The command set is structured in a tree-like organization, where commands for a common device or function are grouped together. For example, all commands specific to the laser driver start with a "LASer:" prefix. This is called the command path.

When issuing multiple concatenated commands to the instrument, it "remembers" the command path of the previous command, and allows you to omit the common path from the second command. Using the example above where the set point was changed to 10mA and the output turned on, it could also be shortened by omitting the second "LASER:" portion because when the OUTPUT command is processed, the command parser "remembers" it's position in the command tree and starts looking for the command at that level. The command could therefore be shortened to this:

#### LASER:LDI 10;OUTPUT 1

Removing the optional characters from the commands, you can further shorten the command to:

#### LAS:LDI 10;OUT 1

In the case where the same command exists at the last command level and in one or more levels above, you can start the command with a colon (':') to force the command parser to start at the root. For example, take the following command:

#### LASER:MODE:LDV;LDV 0.5

At first glance, it appears to set the laser into voltage control mode and then set the set point to 0.5V. However, after processing the first command, the parser is at the "LASER:MODE:" level in the command

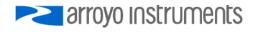

tree and the second "LDV" command will match the "LASER:MODE:LDV" command, basically changing modes twice. To force the parser to interpret the command the way we intended, compose the second command after the semicolon like this:

LASER:MODE:LDV; :LASER:LDV 0.5

#### **Numeric Substitutions**

For command readability, you can also substitute alternate values for zero (0) and one (1). "0" can be replaced by "OFF", "NEW", or "FALSE". "1" can be replaced by "ON", "OLD", or "TRUE".

# Working with Radixes and Hex Floats

It is possible to change the base coding of decimal values to binary, octal, or hexadecimal (hex) by using the RADIX command. Depending on your programming interface, it may be easier to send or receive data in one of these alternate notations.

The RADIX command only affects data sent by the instrument to the PC; the instrument will always accept values in alternate base values.

Hex values are prefixed with a '#H', octal with a '#O', and binary with a '#B'. For example, the decimal value 47635 would be represented as following:

| Binary:      | #B1011101000010011 |
|--------------|--------------------|
| Octal:       | #O135023           |
| Hexadecimal: | #HBA13             |

In addition to the binary, octal, and hex, floating point numbers can be transmitted and received in a 'ASCII-hex' notation. Transmission of floating-point values over plain text interfaces (such as is used on Arroyo controllers) invariably leads to rounding of the floating point number simply because the plain text interface does not (typically) transmit the full resolution a floating point number is capable of. This does not normally affect operation, and commands to the Arroyo controllers can always include additional resolution to mitigate this.

However, in some applications, it is useful to have the *exact* floating point value, and the hex float mode enables this. When operating in hex float mode, floating point numbers are transmitted in IEEE 754 notation, starting with a '#E' prefix.

For example, the single-precision float point value 123.45 would be encoded as #E42F6E666. For double-precision values, the hex data would be twice the length, and 123.45 in double-precision hex data would be #E405EDCCCCCCCCD.

While the instrument will always accept floating point numbers encoded in hex float, the HEXFLOAT command enabled the transmission of hex float values from the instrument to the PC for those values that are represented in floating point notation (such as measurements and set points). Non-floating point numbers will continue to transmit normally (or in alternate base if selected by the RADIX command).

See <u>http://en.wikipedia.org/wiki/IEEE\_754-1985</u> for additional information on the IEEE 754 format. See <u>http://babbage.cs.qc.edu/IEEE-754/</u> for an online tool to convert to/from hexadecimal values.

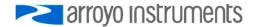

# **Working with Scripts**

Script support was added with version 2 of the firmware. It is normally used to load scripts for execution by the instrument's function keys, but scripts can also be executed remotely.

A script is a series of commands, anything you can normally send to the instrument, but stored in memory for execution at a later time. A script can contain any valid command except:

- DELAY
- \*WAI
- SCRIPT:GO
- SCRIPT:PUT

A script can be a maximum of 200 characters and up to four scripts can be stored.

A script can contain more than one command, but there is a slight difference when concatenating commands as compared to normal communications: instead of using a semicolon (;) to separate commands, you must use a carat (^). For example, a script to change the set point to 50mA and turn the output on, stored in position 1, would be stored with the following command:

SCRIPT:PUT 1, LAS:I 50 ^ LAS:OUT ON

Notice that a carat separates the two commands, not a semicolon. You can then execute the script remotely with the SCRIPT:GO command:

#### SCRIPT:GO 1

If your instrument has function keys, you can also assign the script to the function key.

When updating scripts, the instrument will pause for approximately 125ms to perform the storage process. During this time, any communications to the instrument is ignored. It is recommended you include a 150ms delay after sending an update command to prevent communications errors. Alternatively, you can concatenate a query commands (such as ERR?) to the script update command and wait for the reply (e.g., "\*RST 1;ERR?").

In addition, instruments which implement a software-controlled loop, such as temperature controllers, will also pause control during this window. Timing is narrow, so it will likely have little impact, but a small perturbation of temperature readings may be observed. To avoid this issue, update scripts prior to operating enabling the output.

Commands that are affected by this delay are:

\*RST 1 SCRIPT:PUT

Note that a \*RST (or \*RST 0) is not affected, as scripts are only reset when the "1" parameter is included in the command.

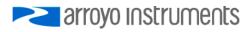

# **Event and Condition Reporting**

In order to allow for quick summary reporting of device status, the instruments contain a powerful status reporting structure, which can be configured to report status at several levels of the instrument's operation. Using the various enable registers, a summary of the instrument's operation is made into the status byte register, allowing the control application to query only the status byte register, and if no pertinent events or conditions are being reported, no other status checking is needed.

In some cases, condition and event registers may appear to report the same thing, but it is how the registers work that make them unique from each other. A condition register will report the status of the instrument at the moment in time when the condition register is queried. For fast conditions (such as laser over-voltage), it's not possible to detect the condition no matter how fast you query the instrument. This is where event registers come in: they "remember" their state until you read them. For example, if a laser goes into current limit, then out of current limit, its condition register will indicate current limit only while it is in that state. The event register, however, will set its current limit bit, and that bit will remain set until the event register is read. All event registers, once read, will automatically reset themselves to zero.

For example, if you wanted to monitor if the laser was in current or power limit, if the output turned off, or if there were any error in the error queue, you could enable reporting of current or power limit conditions in the LASer:COND register, and enable the output status change event in the LASer:EVEnt register. By querying the status byte register (\*STB?), no further action is necessary if the laser event, laser condition, and error available bits were all zero. If you did not use the status reporting system, you would need to issue at least three commands to do the same thing.

At first glance, the reporting structure pictured below can seem complex, but it is actually quite simple. For each register, there is a corresponding enable register. For example, the laser condition register (LASer:COND) has a laser condition enable register (LASer:ENABle:COND). The two registers are ANDed together, and if the resulting value is non-zero, then the corresponding bit in the status byte register is turned on (in this case, bit 3, the laser condition summary bit).

By reviewing your application needs and the reporting capabilities of the system, you can determine what conditions or event you want to enable and appropriately set each of the enable registers.

In USB and RS232 applications, the Service Request Enable Register, the Parallel Poll Enable Register, and the IST bit have little value because the Status Byte Register will contain more detail, but these registers have been implemented for greater compatibility with existing software applications.

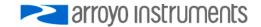

#### **Instrument Status Reporting Structure**

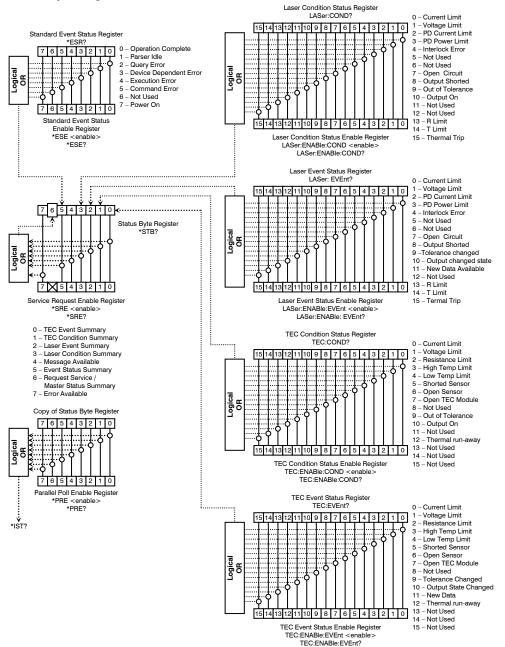

arroyo Instruments

# **Operation Complete Definition**

The term "Operation Complete" is a summary condition which indicates that the instrument is has reached a stable, idle operating condition. This includes reaching temperature equilibrium, completing any ramp functions, and other, similar actions which take some amount of time to complete.

This condition is reported in bit 0 of the Standard Event Status Register as the Operation Complete flag, and is also used to control the execution of the \*OPC, \*OPC?, and \*WAI commands. Using the \*ESE command, the user can also update bits of the Status Byte Register.

Operation Complete is defined as:

- 1. The laser controller is idle (no ramp functions).
- 2. The TEC controller is idle (no ramp functions).
- 3. No EPROM (non-volatile) memory write cycles are in progress.
- 4. No delay timeout clocks are running.
- 5. No calibration routines are running.
- 6. Laser output is off, or it is on and within tolerance.
- 7. TEC output is off, or it is on and within tolerance.

# **Primary and Auxiliary Sensors**

Many of the TEC commands include a parameter called "sensor index". This index is used to select the sensor to which the command will change or query.

Some commands are specific to primary or auxiliary sensors. A primary sensor is one that can be used in the control loop to control the temperature of the mount or device. An auxiliary sensor is one that can only be used to monitor a temperature sensor.

For instruments with only a single temperature sensor input, that sensor input is the primary and active sensor, and the sensor index will always be one.

For multi-sensor controllers with more than one primary sensor, only one sensor input can be used to control the temperature, and this is considered the "active" sensor. Other primary sensors not involved in temperature control are called "non-active" primary sensors.

For many commands, the sensor index argument is optional. If omitted from the command, then the sensor index of the primary active sensor is used. This maintains backwards compatibility with existing control programs.

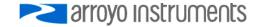

# **Alphabetical List of Commands**

# \*CLS

| *CLS<br>Synopsis  | Clear status registers command                                                                                                    |  |  |  |
|-------------------|----------------------------------------------------------------------------------------------------|--|--|--|
| Syntax            | *CLS                                                                                                    |  |  |  |
| Details           | Clears the standard event status register, all event registers, and the error queue.                                                                                                    |  |  |  |
| See Also          | ESR?, ERR?, *IST?, *STB?                                                                                                    |  |  |  |
| *ESE<br>Synopsis  | Set the Event Status Register Enable                                                                                                    |  |  |  |
| Syntax            | *ESE mask                                                                                                    |  |  |  |
| Details           | See the ESR? query for a definition of the individual bits with the <i>mask</i> parameter. The <i>mask</i> is logically ANDed with the ESR register, and if any of the resulting bits are high, bit 5 of the STB register (Event Status Summary) is set.                                                                                                    |  |  |  |
| See Also          | *ESE?, ESR?, *STB?                                                                                                    |  |  |  |
| *ESE?<br>Synopsis | Query the Event Status Register Enable                                                                                                    |  |  |  |
| Syntax            | *ESE?                                                                                                    |  |  |  |
| Details           | Returns the value of the Event Status Register Enable. See the ESR? query for a definition of the individual bits with the response value.                                                                                                    |  |  |  |
| See Also          | *ESE, ESR?, *STB?                                                                                                    |  |  |  |
| *ESR?<br>Synopsis | Query the Event Status Register                                                                                                    |  |  |  |
| Syntax            | *ESR?                                                                                                    |  |  |  |
| Details           | Returns the value of the Event Status Register. As with all event registers, after the value has been read, the register will be set to zero.                                                                                                    |  |  |  |
|                   | ResponseBitValueDescriptionESR01Operation complete12Parser idle: the parser buffer is empty24Query error (errors 300 through 399)38Device dependent error (errors 400 through 599)416Execution error (errors 200 through 299)532Command error (errors 100 through 199)664Not Used7128Power on: the unit has been powered on since the last time this register was read or cleared. |  |  |  |

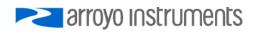

Operation complete indicates when the controller has completed all pending operations and the outputs are stable.

See Also \*ESE, ESE?, \*OPC, \*STB?

| *IDN?      |                                                                    |                     |                                                                |  |
|------------|--------------------------------------------------------------------|---------------------|----------------------------------------------------------------|--|
| Synopsis   | Query the instrument identification                                |                     |                                                                |  |
| Syntax     | *IDN?                                                              |                     |                                                                |  |
| Details    | Returns the                                                        | e identification st | tring for the instrument in the following format:              |  |
|            | Arroyo Moc                                                         | del SN Ver Build    |                                                                |  |
|            | Poononoo                                                           | Description         |                                                                |  |
|            | Model                                                              | Description         | nber of the product, such as '4205'.                           |  |
|            | SN                                                                 | The serial num      |                                                                |  |
|            | Ver                                                                | The firmware v      |                                                                |  |
|            | Build                                                              | Internal build n    |                                                                |  |
|            | Bana                                                               |                     |                                                                |  |
| *IST?      |                                                                    |                     |                                                                |  |
| Synopsis   | Query Indiv                                                        | vidual Status       |                                                                |  |
| <i>,</i> , | ,                                                                  |                     |                                                                |  |
| Syntax     | *IST?                                                              |                     |                                                                |  |
| Datalla    |                                                                    |                     |                                                                |  |
| Details    | Returns the value of the 'ist' bit within the reporting structure. |                     |                                                                |  |
|            | Response                                                           | Value               | Description                                                    |  |
|            | ist                                                                | 0                   | ist false                                                      |  |
|            |                                                                    | 1                   | ist true                                                       |  |
| •          |                                                                    | _                   |                                                                |  |
| See Also   | *PRE, *STE                                                         | 3                   |                                                                |  |
| *OPC       |                                                                    |                     |                                                                |  |
| Synopsis   | Operation Complete Command                                         |                     |                                                                |  |
| Synopsis   | Operation                                                          | Somplete Comm       | land                                                           |  |
| Syntax     | *OPC                                                               |                     |                                                                |  |
| •          |                                                                    |                     |                                                                |  |
| Details    |                                                                    |                     | e bit in the event status register when the operation complete |  |
|            | state is true                                                      | 9.                  |                                                                |  |
| See Also   | *ESR?, *OF                                                         | PC2 *\\/AI          |                                                                |  |
| See Also   |                                                                    |                     |                                                                |  |
| *OPC?      |                                                                    |                     |                                                                |  |
| Synopsis   | Operation (                                                        | Complete Query      | ,                                                              |  |
| Cynopolo   | operation                                                          | Somplete Query      |                                                                |  |
| Syntax     | *OPC?                                                              |                     |                                                                |  |
| <b>_</b>   | <b>-</b> . <i>"</i>                                                |                     |                                                                |  |
| Details    |                                                                    |                     | eration complete state is true. The "1" will be inserted       |  |
|            | asynchrono                                                         | ously upon oper     | ation complete.                                                |  |
| See Also   | *OPC, *WA                                                          | AI                  |                                                                |  |
| 000 AI30   | 010, WP                                                            | N .                 |                                                                |  |

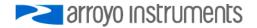

| *PRE<br>Synopsis  | Set the Parallel Poll Enable Register                                                                                                    |  |  |  |
|-------------------|----------------------------------------------------------------------------------------------------|--|--|--|
| Syntax            | *PRE mask                                                                                                    |  |  |  |
| Details           | See the STB? query for a definition of the individual bits with the <i>mask</i> parameter. The <i>mask</i> is logically ANDed with the Status Byte Register, and if any of the resulting bits are high, the 'ist' bit is set. |  |  |  |
| See Also          | *PRE?, *STB?                                                                                                    |  |  |  |
| *PRE?<br>Synopsis | Query the Parallel Poll Enable Register                                                                                                    |  |  |  |
| Syntax            | *PRE?                                                                                                    |  |  |  |
| Details           | Returns the value of the Parallel Poll Enable register. See the STB? query for a definition of the individual bits with response value.                                                                                       |  |  |  |
| See Also          | *PRE, *STB?                                                                                                    |  |  |  |
| *PSC<br>Synopsis  | Set the Power-On Status Clear                                                                                                    |  |  |  |
| Syntax            | *PSC enable                                                                                                    |  |  |  |
| Details           | Enables or disables the power-on clearing of event and condition status enable registers.                                                                                                    |  |  |  |
|                   | Argument Value Description                                                                                                    |  |  |  |
|                   | enable 1 All event and condition status enable registers are cleared at                                                                                                    |  |  |  |
|                   | power-up.                                                                                                    |  |  |  |
|                   | 0 All event and condition status enable registers are restored their last power-off state.                                                                                                    |  |  |  |
| See Also          | *PSC?                                                                                                    |  |  |  |
| *PSC?             |                                                                                                    |  |  |  |
| Synopsis          | Query the Power-On Status Clear                                                                                                    |  |  |  |
| Syntax            | *PSC?                                                                                                    |  |  |  |
| Details           | Returns the value of the Power-On Status Clear register. See the *PSC command for a definition of the response value.                                                                                                    |  |  |  |
| See Also          | *PSC                                                                                                    |  |  |  |
| *RCL              |                                                                                                    |  |  |  |
| Synopsis          | Recall command                                                                                                    |  |  |  |
| Syntax            | *RCL bin                                                                                                    |  |  |  |

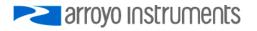

**Details** The \*RCL command is used to restore the unit from a saved configuration bin. Bin 0 is a special case, and behaves identically to a \*RST command. A configuration recall from an empty bin will generate an error.

|                  | Argument            |                                     | Description                                                                                                    |
|------------------|---------------------|-------------------------------------|----------------------------------------------------------------------------------------------------|
|                  | bin                 | 0                                   | Reset to factory configuration, same as *RST command.                                                                                                    |
|                  |                     | 1 to 4                              | Recall configuration saved via *SAV command.                                                                                                    |
| See Also         | *RST                |                                     |                                                                                                    |
|                  |                     |                                     |                                                                                                    |
| *RST             |                     |                                     |                                                                                                    |
| Synopsis         | Reset com           | mand                                |                                                                                                    |
| Syntax           | *RST [ <i>all</i> ] |                                     |                                                                                                    |
| Datalla          |                     |                                     | and the second state of the second state of th |
| Details          | remains in          | remote mode. T                      | ameters to factory defaults, and the output is shut off. The unit<br>To erase saved configurations, function key assignments, and<br>ameter must be set to 1.                                                                                                    |
|                  |                     |                                     | parameters are not changes with any form of the *RST<br>eset with the appropriate USERCAL:RESET command.                                                                                                    |
|                  | Argument            | Value                               | Description                                                                                                    |
|                  | all                 | 0                                   | Reset to parameters to factory configuration, excluding                                                                                                    |
|                  |                     |                                     | saved configurations, function key assignments, and scripts.                                                                                                    |
|                  |                     | 1                                   | Reset to parameters to factory configuration, <i>including</i>                                                                                                    |
|                  |                     |                                     | saved configurations, function key assignments, and scripts.                                                                                                    |
| See Also         | *RCL, LAS           | ER:USERCAL:R                        | ESET, TEC:USERCAL:RESET                                                                                                    |
| *SAV             |                     |                                     |                                                                                                    |
| Synopsis         | Save the in         | strument config                     | juration                                                                                                    |
|                  |                     | -                                   |                                                                                                    |
| Syntax           | *SAV bin            |                                     |                                                                                                    |
| Details          |                     | current instrume<br>ing the *RCL co | ent configuration into one of four bins which can later be ommand.                                                                                                    |
|                  | Argument            | Value                               | Description                                                                                                    |
|                  | bin                 | 1 to 4                              | Save bin                                                                                                    |
|                  |                     |                                     |                                                                                                    |
| See Also         | *RCL                |                                     |                                                                                                    |
| *SRE<br>Synopsis | Set the Ser         | vice Request Er                     | nable                                                                                                    |
| , ,              |                     | -1 <b>-</b> -                       |                                                                                                    |
| Syntax           | *SRE mask           | (                                   |                                                                                                    |
| Details          |                     |                                     | he Service Request Enable Register bits, which control the tin the Status Byte Register.                                                                                                    |

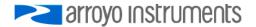

|                  | Argument                                                                                                    | Bit      | Value    | Description                                                     |
|------------------|----------------------------------------------------------------------------------------------------|----------|----------|-----------------------------------------------------------------|
|                  | mask                                                                                                    | 0        | 1        | TEC Event Summary                                               |
|                  |                                                                                                    | 1        | 2        | TEC Condition Summary                                           |
|                  |                                                                                                    | 2        | 4        | Laser Event Summary                                             |
|                  |                                                                                                    | 3        | 8        | Laser Condition Summary                                         |
|                  |                                                                                                    | 4<br>5   | 16<br>32 | Message Available                                               |
|                  |                                                                                                    | 5<br>6   | 32<br>64 | Event Status Summary<br>Request Service / Master Status Summary |
|                  |                                                                                                    | 7        | 128      | Error Message Available                                         |
|                  |                                                                                                    | ,        | 120      |                                                                 |
| See Also         | *SRE?                                                                                                    |          |          |                                                                 |
| *SRE?            |                                                                                                    |          |          |                                                                 |
| Synopsis         | Query the                                                                                                    | Service  | Request  | Enable                                                          |
|                  |                                                                                                    |          |          |                                                                 |
| Syntax           | *SRE?                                                                                                    |          |          |                                                                 |
| Details          | Returns the value of the Service Request Enable register. See the *SRE command for a definition of the response value. |          |          |                                                                 |
| See Also         | *SRE                                                                                                    |          |          |                                                                 |
| *STB?            |                                                                                                    |          |          |                                                                 |
| Synopsis         | Query the Status Byte Register                                                                                         |          |          |                                                                 |
| Syntax           | *STB?                                                                                                    |          |          |                                                                 |
| Details          | Returns the value of the Status Byte Register.                                                                         |          |          |                                                                 |
|                  | <u>Response</u>                                                                                                    | Bit      | Value    | Description                                                     |
|                  | STB                                                                                                    | 0        | 1        | TEC Event Summary                                               |
|                  |                                                                                                    | 1        | 2        | TEC Condition Summary                                           |
|                  |                                                                                                    | 2        | 4        | Laser Event Summary                                             |
|                  |                                                                                                    | 3        | 8        | Laser Condition Summary                                         |
|                  |                                                                                                    | 4        | 16       | Message Available                                               |
|                  |                                                                                                    | 5        | 32       | Event Status Summary                                            |
|                  |                                                                                                    | 6        | 64       | Request Service / Master Status Summary                         |
|                  |                                                                                                    | 7        | 128      | Error Message Available                                         |
| See Also         | *SRE, *PR                                                                                                    | E        |          |                                                                 |
| *WAI             |                                                                                                    |          | 0        | -                                                               |
| Synopsis         | wait for Op                                                                                                    | peration | Comple   | te command                                                      |
| Syntax           | *WAI                                                                                                    |          |          |                                                                 |
| Details          | The *WAI command will pause command processing until the Operation Complete flag is true.                              |          |          |                                                                 |
| BAUD<br>Synopsis | Sets the baud rate on RS232 interfaces                                                                                 |          |          |                                                                 |

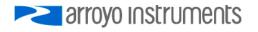

#### Syntax BAUD baudrate

**Details** Changes the baud rate on RS232 interfaces. After sending the command, the baud rate will immediately be adjusted to the new speed, so if you are communicating over RS232, you must also change the PC-side baud rate to match.

| Argument | Value  | Description  |
|----------|--------|--------------|
| baudrate | 300    | 300 baud     |
|          | 1200   | 1200 baud    |
|          | 2400   | 2400 baud    |
|          | 4800   | 4800 baud    |
|          | 9600   | 9600 baud    |
|          | 19200  | 19,200 baud  |
|          | 38400  | 38,400 baud  |
|          | 57600  | 57,600 baud  |
|          | 115200 | 115,200 baud |
|          |        |              |

| BEEP<br>Synopsis   | Set the beep enable                                                                                                    |  |  |
|--------------------|----------------------------------------------------------------------------------------------------|--|--|
| Syntax             | BEEP [enable]                                                                                                    |  |  |
| Details            | Causes the instrument to beep, or enables or disabled the beep sound for error messages and other events that generate and audible response. If <i>enable</i> is omitted, it is the equivalent of doing a 'BEEP 2'. |  |  |
|                    | ArgumentValueDescriptionenable0Disable the beep sound1Enable the beep sound2Generate one beep                                                                                                    |  |  |
| See Also           | BEEP?                                                                                                    |  |  |
| BEEP?<br>Synopsis  | Query the beep enable                                                                                                    |  |  |
| Syntax             | BEEP?                                                                                                    |  |  |
| Details            | Returns the value of the Beep register.                                                                                                    |  |  |
|                    | ResponseValueDescriptionenable0Disable the beep sound1Enable the beep sound                                                                                                    |  |  |
| See Also           | BEEP                                                                                                    |  |  |
| BRIGHT<br>Synopsis | Set the display brightness                                                                                                    |  |  |
| Syntax             | BRIGHT brightness [, autodim]                                                                                                    |  |  |
| Details            | Sets the display brightness level, from 0 to 100 percent, and optionally enables or disables automatic display dimming (only on supported units).                                                                   |  |  |

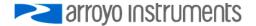

|                      | Argument Value Description                                                                                                    |  |  |
|----------------------|----------------------------------------------------------------------------------------------------|--|--|
|                      | brightness0 to 100Brightness level of the displayautodim0 or 10 to disable, 1 to enable                                                                                                    |  |  |
|                      | On some displays, such as VFDs, there may only be 4 or 8 brightness levels, and the <i>brightness</i> parameter will be used to select an appropriate level. If <i>autodim</i> is enabled, display will be dimmed to it's lowest point after 1 hour of front panel inactivity. |  |  |
| See Also             | BRIGHT?                                                                                                    |  |  |
| BRIGHT?<br>Synopsis  | Query the display brightness                                                                                                    |  |  |
| Syntax               | BRIGHT?                                                                                                    |  |  |
| Details              | Returns the value of the display brightness. See the BRIGHT command for more details                                                                                                    |  |  |
| See Also             | BRIGHT                                                                                                    |  |  |
| CALdate?<br>Synopsis | Query the calibration date                                                                                                    |  |  |
| Syntax               | CALdate?                                                                                                    |  |  |
| Details              | Returns the date string of the last calibration.                                                                                                    |  |  |
| DELAY<br>Synopsis    | Causes a delay in command processing                                                                                                    |  |  |
| Syntax               | DELAY time                                                                                                    |  |  |
| Details              | Causes command processing to be delayed for the specified number of milliseconds                                                                                                    |  |  |
|                      | Argument Value Description                                                                                                    |  |  |
|                      | time 1 to 30000 Delay, in milliseconds                                                                                                    |  |  |
| DIO:IN?<br>Synopsis  | Query the state of the auxiliary digital input                                                                                                    |  |  |
| Syntax               | DIO:IN? port                                                                                                    |  |  |
| Details              | Returns the state of a specific auxiliary digital input port.                                                                                                    |  |  |
|                      | Argument Value Description                                                                                                    |  |  |
|                      | port 0 Interlock                                                                                                    |  |  |
|                      | P                                                                                                    |  |  |

high (or the interlock is open). An unconnected digital input may be high or low, depending on the electrical configuration of the port. See the user's manual for more details.

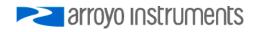

Only supported on instruments that feature digital input capability.

See Also TEC:OUT

## DIO:OUT?

| Synopsis | Query the state of the auxiliary digital output |
|----------|-------------------------------------------------|
|----------|-------------------------------------------------|

Syntax DIO:OUT? port

**Details** Returns the state of a specific digital output port.

| Argument | Value    | Description        |
|----------|----------|--------------------|
| port     | 0        | Relay              |
|          | 1 to max | Digital output pin |

The return value will be zero if in the output is low (or the relay is open), 1 if the output is high (or the relay is closed).

Only supported on instruments that feature digital output capability.

See Also DIO:IN?, DIO:OUTMODE

#### DIO:OUTMODE

Synopsis Set the auxiliary digital output mode

Syntax DIO:OUTMODE port, function

**Details** Selects the *function* setting for a specific output port. Output ports can be used to signal various instrument states or directly controlled.

| Argument | Value    | Description                                              |  |
|----------|----------|----------------------------------------------------------|--|
| port     | 1 to max | Digital output pin                                       |  |
| function | 0        | Pin output low (off)                                     |  |
|          | 1        | Pin output high (on)                                     |  |
|          | 2        | Pin output high (on) if no channel DIO outputs are high  |  |
|          | 3        | Pin output high (on) if any channel DIO outputs are high |  |
|          | 4        | Pin output high (on) if all channel DIO outputs are high |  |

Only supported on instruments that feature digital output capability.

See Also DIO:OUTMODE?

#### **DIO:OUTMODE?**

Synopsis Query the auxiliary digital output mode

Syntax DIO:OUTMODE? port

DetailsReturns the output mode and invert setting for a specific output port. SeeDIO:OUTMODE for a definition of the *port* argument and *function* response values.

Only supported on instruments that feature digital output capability.

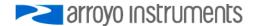

#### See Also DIO:OUTMODE

#### **EQUIPment?**

**Synopsis** Query for installed equipment

Syntax EQUIPment?

**Details** The EQUIPment? query returns a comma-separated list of installed modules, which is model number from each module. For modular controllers, the first parameter is the model number of the chassis, followed by the model numbers of each module. For single channel instruments, it returns the model number of the instrument.

#### ERRORLED

- Synopsis Turn the Error LED On/Off
- Syntax ERRORLED state
- **Details** If the ERRORLEDMODE is set to 1, this command can be used to turn on or off the Error LED. To turn off the Error LED, the error queue must be empty or the command will be ignored. To ensure the Error LED turns off, issue an "ERR?" before (or with) an "ERRORLED 0" to clear the queue before turning off the LED.

| Argument | Value | Description            |
|----------|-------|------------------------|
| state    | 0     | Turn off the Error LED |
|          | 1     | Turn on the Error LED  |

This setting does not persist across power cycles. In other words, if an "ERRORLED 1" is sent to turn on the Error LED, after the unit is turned off and back on, the Error LED will not relight unless another "ERRORLED 1" command is sent or an actual error occurs.

See Also ERRORLED?, ERRORLEDMODE

#### ERRORLED?

Synopsis Returns the state of the Error LED

Syntax ERRORLED?

**Details** Returns the state of the Error LED, regardless of the ERRORLEDMODE.

| Response | Value | Description      |
|----------|-------|------------------|
| state    | 0     | Error LED is off |
|          | 1     | Error LED is on  |

See Also ERRORLED

#### ERRORLEDMODE

Synopsis Sets the Error LED Mode

Syntax ERRORLEDMODE mode

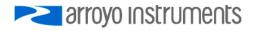

**Details** When the ERRORLEDMODE is set to 1, whenever an error is displayed by the instrument, the Error LED will remain on (persist) until an the error queue is emptied and an "ERRORLED 0" command is sent to the instrument. The ERRORLEDMODE is a persistent setting, meaning it will remain in effect across power-cycles. The In addition, when the ERRORLEDMODE is set to 1, the ERRORLED command can be used to manually turn on the Error LED.

| Argument | Value | Description                   |
|----------|-------|-------------------------------|
| mode     | 0     | Disables persistent Error LED |
|          | 1     | Enables persistent Error LED  |

When in remote mode, REMERR must be set to 1 for this function to work, as REMERR 0 suppresses error display in remote mode.

See Also ERRORLED, ERRORLEDMODE?. REMERR

| ERRORLEDMODE?       |                                                                                                    |               |                                    |  |
|---------------------|----------------------------------------------------------------------------------------------------|---------------|------------------------------------|--|
| Synopsis            | Returns the state of the Error LED Mode                                                                                  |               |                                    |  |
| Syntax              | ERRORLED?                                                                                                    | ERRORLED?     |                                    |  |
| Details             | Returns the state o                                                                                                    | f the Error L | ED Mode.                           |  |
|                     | Response                                                                                                    | Value         | Description                        |  |
|                     | mode                                                                                                    | 0             | Persistent Error LED Mode disabled |  |
|                     |                                                                                                    | 1             | Persistent Error LED Mode enabled  |  |
| See Also            | ERRORLEDMODE                                                                                                    |               |                                    |  |
|                     |                                                                                                    |               |                                    |  |
| ERRors?             | Outors for orrors                                                                                                    |               |                                    |  |
| Synopsis            | Query for errors                                                                                                    |               |                                    |  |
| Syntax              | ERRors?                                                                                                    |               |                                    |  |
| Details             | Returns a comma-delimited list of error codes. If no error has occurred, a 0 is returned.                                |               |                                    |  |
|                     | A typical response might look like:                                                                                      |               |                                    |  |
|                     | 201,124                                                                                                    |               |                                    |  |
| See Also            | ERRSTR?                                                                                                    |               |                                    |  |
|                     |                                                                                                    |               |                                    |  |
| ERRSTR?<br>Synopsis | Query for errors with string descriptions                                                                                |               |                                    |  |
| Syntax              | ERRSTR?                                                                                                    |               |                                    |  |
| Details             | Similar to the ERR? query, but a string description is included with the error code. A typical response might look like: |               |                                    |  |
|                     | 201,"Out of                                                                                                    | range",1      | 24,"Data mismatch"                 |  |

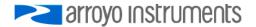

| See Also              | ERR?                                                                                                    |  |  |  |
|-----------------------|----------------------------------------------------------------------------------------------------|--|--|--|
| HEXFLOAT<br>Synopsis  | Enables the hex float mode                                                                                                    |  |  |  |
| Syntax                | HEXFLOAT enable                                                                                                    |  |  |  |
| Details               | Enables transmission of hex floats from the instrument. See the section <i>Working with Radixes and Hex Floats</i> for more information on this mode.                                                                                                    |  |  |  |
|                       | ArgumentValueDescriptionenable0Hex float mode disabled1Hex float mode enabled                                                                                                    |  |  |  |
| See Also              | HEXFLOAT?                                                                                                    |  |  |  |
| Support               | This function is only available in firmware version 2.0 and later.                                                                                                    |  |  |  |
| HEXFLOAT<br>Synopsis  | <b>?</b> Query the state of the hex float mode                                                                                                    |  |  |  |
| Syntax                | HEXFLOAT?                                                                                                    |  |  |  |
| Details               | Returns the enable state of hex mode. See the HEXFLOAT command for more details.                                                                                                    |  |  |  |
|                       | Only supported on 6300 Series and 4200-DR Series controllers.                                                                                                    |  |  |  |
| See Also              | HEXFLOAT                                                                                                    |  |  |  |
| Support               | This function is only available in firmware version 2.0 and later.                                                                                                    |  |  |  |
| LASer:AUX<br>Synopsis | <b>?</b><br>Query the auxiliary voltage inputs                                                                                                    |  |  |  |
| Syntax                | LASer:AUX? index                                                                                                    |  |  |  |
| Details               | Returns the voltage (in volts) measured by the auxiliary voltage inputs. Only certain instruments (such as the LaserPak) support these inputs, see your instrument manual for details. For instruments that feature multiple auxiliary inputs, the <i>index</i> argument specifies which input to return. |  |  |  |
|                       | Argument         Value         Description           index         0         Returns the first auxiliary input voltage                                                                                                    |  |  |  |
|                       | 1 Returns the second auxiliary input voltage<br>Etc                                                                                                    |  |  |  |
|                       | If the auxiliary input is configured to be used as a temperature input, use the LAS:R? and LAS:T? queries to return the resistance or temperature measurement, respectively.                                                                                                    |  |  |  |
| See Also              | LASer:R?, LASer:T?                                                                                                    |  |  |  |
| Support               | Only supported on controllers with auxillary inputs, such as the 485 LaserPak. See your controller manual for more information.                                                                                                    |  |  |  |

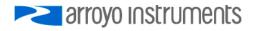

#### LASer:CABLER

- Synopsis Set cable resistance compensation
- Syntax LASer: CABLER resistance
- **Details** Set the cable resistance to adjust the voltage measurement to display the voltage at the laser, compensating for the voltage losses in the cable and connectors. See your instrument manual for additional information on using this feature.

ArgumentValueDescriptionresistance0.0000 to 10.0000Cable resistance, in ohms

See Also LASer:CABLER?

#### LASer:CABLER?

Synopsis Query the cable resistance compensation

Syntax LASer:CABLER?

- **Details** Returns the value of the cable resistance compensation value. See the LASer: CABLER command for more details.
- See Also LASer:CABLER

#### LASer:CALMD (CALPD)

- Synopsis Set photodiode optical response
- Syntax LASer:CALMD PDresp
- **Details** Set the photodiode optical response value for converting photodiode current into optical power. This is the PD Response value from the instrument menu.

ArgumentValueDescriptionPDresp0.0000 to 1000Sensitivity in µA/mW

If *PDresp* is zero, then power mode will be unavailable, and the instrument will display photodiode current. If *PDresp* is non-zero, then power mode will be allowed, and the instrument will display optical power.

#### See Also LASer:CALMD?

#### LASer:CALMD? (CALPD?)

Synopsis Query the photodiode optical response

Syntax LASer:CALMD? (CALPD?)

- **Details** Returns the value of the photodiode optical response. See the LASer:CALMD command for more details.
- See Also LASer:CALMD

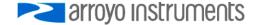

#### LASer:CAL:CANCEL

Synopsis Cancel calibration in progress

Syntax LASer:CAL:CANCEL

**Details** Cancels any calibration in progress.

# LASer:CAL:LDX, LDX?, LVX, LVX?, MDX, MDX?

Synopsis Laser calibration functions

**Details** See the calibration section for details on how to use these commands.

# LASer:CHAN

| Synopsis | Set the laser channel |
|----------|-----------------------|
|----------|-----------------------|

Syntax LASer:CHAN channel

**Details** For controllers with more than one laser channel, the LASer:CHAN command selects the active channel.

| Argument | Description                |
|----------|----------------------------|
| channel  | Laser channel, from 1 to n |

See Also LASer:CHAN?, TEC:CHAN

# LASer:CHAN?

| Synopsis Returns the active laser channel |
|-------------------------------------------|
|-------------------------------------------|

- Syntax LASer:CHAN?
- **Details** Returns the active laser channel in a multi-channel laser controller.
- See Also LASer:CHAN

#### LASer:COND?

Synopsis Query laser condition

- Syntax LASer:COND?
- **Details** Returns the laser condition register.

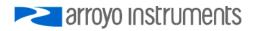

|           | Response    | Bit       | Value      | Description                                                                                                    |
|-----------|-------------|-----------|------------|----------------------------------------------------------------------------------------------------|
|           | conditions  |           | 1          | Current limit                                                                                                    |
|           |             | 1         | 2          | Voltage limit                                                                                                    |
|           |             | 2         | 4          | Photodiode current limit                                                                                                    |
|           |             | 3         | 8          | Photodiode power limit                                                                                                    |
|           |             | 4         | 16         | Interlock disabled                                                                                                    |
|           |             | 5         | 32         | Unused                                                                                                    |
|           |             | 6         | 64         | Unused                                                                                                    |
|           |             | 7         | 128        | Laser open circuit                                                                                                    |
|           |             | 8         | 256        | Laser shorted                                                                                                    |
|           |             | 9         | 512        | Out of tolerance                                                                                                    |
|           |             | 10        | 1024       | Output on                                                                                                    |
|           |             | 11        | 2048       | Unused                                                                                                    |
|           |             | 12        | 4096       | Unused                                                                                                    |
|           |             | 13        | 8192       | R limit                                                                                                    |
|           |             | 14        | 16384      | T limit                                                                                                    |
|           |             | 15        | 32768      | Unused                                                                                                    |
| See Also  | LASer:ENA   | BLE:CC    | ND, *S1    | FB?                                                                                                    |
| LASer:CON |             |           |            |                                                                                                    |
| Synopsis  | Set the She | einhart-H | lart tem   | perature conversion constants                                                                                                    |
| Syntax    | LASer:CON   | IST A E   |            |                                                                                                    |
| Oymax     |             | 101 A, L  | , 0        |                                                                                                    |
| Details   |             | Steinhart | -Hart for  | converting the resistance of auxiliary temperature inputs to °C mula. By default, the thermistor constants are set to those for mistor. |
|           | Argument    | Value     |            | Description                                                                                                    |
|           | A           | ± 9.99    | 99         | First Steinhart-Hart constant (x 10 <sup>-3</sup> )                                                                                     |
|           | В           | ± 9.99    | 99         | Second Steinhart-Hart constant (x 10-4)                                                                                                 |
|           | С           | ± 9.99    | 99         | Third Steinhart-Hart constant (x 10 <sup>-7</sup> )                                                                                     |
|           | Some vend   | dors may  | y refer to | A, B, and C as C1, C2, & C3.                                                                                                    |
|           | See your u  | ser's ma  | anual for  | more information on using this function.                                                                                                |
| See Also  | LASer:CON   | NST?      |            |                                                                                                    |
| LASer:CON | ST?         |           |            |                                                                                                    |

| LASer:DC |                                                                                                    |
|----------|----------------------------------------------------------------------------------------------------|
| See Also | LASer:CONST                                                                                                    |
| Details  | Returns the sensor temperature conversion constants. See the LASer:CONST command for a complete definition of the <i>A</i> , <i>B</i> , and <i>C</i> response values. |
| Syntax   | LASer:CONST?                                                                                                    |
| Synopsis | Query the Sheinhart-Hart temperature conversion constants                                                                                                    |

Synopsis Set the duty cycle in QCW mode

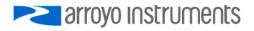

#### Syntax LASer:DC *dutycycle*

**Details** This changes the duty cycle percentage when in QCW mode. A new frequency value will be computed based on the duty cycle and pulse width (the pulse width is not changed). If the resulting frequency is outside the allowable range, an E-201 error will be generated and the command ignored.

|                        | Argument                                                                                                    | Descr               | iption                                            |  |
|------------------------|----------------------------------------------------------------------------------------------------|---------------------|---------------------------------------------------|--|
|                        | dutycycle                                                                                                    | Duty                | cycle, in percent                                 |  |
| See Also               | LASer:DC?, LASer:F, LASer:PWF, LASer:PWP                                                                                                    |                     |                                                   |  |
| Support                | Only supported on QCW-equipped controllers.                                                                                                    |                     |                                                   |  |
| LASer:DC?<br>Synopsis  | Query the QCW duty cycle                                                                                                    |                     |                                                   |  |
| Syntax                 | LASer:DC?                                                                                                    |                     |                                                   |  |
| Details                | Returns the value of the duty cycle. See LASer:DC for a definition of the <i>dutycycle</i> response value.                                                                                                    |                     |                                                   |  |
| See Also               | LASer:DC                                                                                                    |                     |                                                   |  |
| Support                | Only supported on QCW-equipped controllers.                                                                                                    |                     |                                                   |  |
| LASer:DEC<br>Synopsis  | Decrement                                                                                                    | the laser set p     | oint                                              |  |
| Syntax                 | LASer:DEC steps [, time]                                                                                                    |                     |                                                   |  |
| Details                | The LASer:DEC command uses the step size defined with the LASer:STEP command to decrement the laser set point. If the <i>time</i> parameter is omitted, then the set point is immediately decremented <i>steps</i> times the step size. If the <i>time</i> parameter is included, then the instrument will still decrement <i>steps</i> times the step size, but will pause at each step for <i>time</i> millisconds. |                     |                                                   |  |
|                        | <u>Argument</u><br>steps                                                                                                    | Value<br>1 to 65000 | Description<br>Number of steps to decrement       |  |
|                        | time                                                                                                    | 0 to 65000          | Number of milliseconds to pause between each step |  |
| See Also               | LASer:INC                                                                                                    | LASer:STEP          |                                                   |  |
| LASer:DELA<br>Synopsis |                                                                                                    | se delay, in sec    | conds, between the trigger input and output pulse |  |

Syntax LASer:DELAYIN delay

**Details** Sets the delay from the rising edge of TRIGIN to the generation of the output pulse in QCW mode.

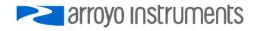

| Argument | Value         | Description       |
|----------|---------------|-------------------|
| delay    | 0.000015 to 1 | Delay, in seconds |

See Also LASer: DELAYIN?, LASer: DELAYOUT

#### LASer:DELAYIN?

- Synopsis Query the trigger input pulse delay
- Syntax LASer:DELAYIN?
- **Details** Returns the value of the trigger input delay. See LASer:DELAYIN for a definition of the *delay* response value.
- See Also LASer: DELAYIN
- **Support** Only supported on QCW-equipped controllers.

# LASer:DELAYOUT

**Synopsis** Set the trigger output delay, in seconds, between the output pulse and the trigger output

Syntax LASer:DELAYOUT delay

**Details** Sets the delay from the rising edge of the pulse to the rising edge of TRIGOUT in QCW mode.

| Argument | Value         | Description       |
|----------|---------------|-------------------|
| delay    | 0.000000 to 1 | Delay, in seconds |

See Also LASer: DELAYOUT?, LASer: DELAYIN

**Support** Only supported on QCW-equipped controllers.

#### LASer:DELAYOUT?

**Synopsis** Query the trigger output delay

Syntax LASer:DELAYOUT?

**Details** Returns the value of the trigger output delay. See LASer:DELAYOUT for a definition of the *delay* response value.

See Also LASer:DELAYOUT

**Support** Only supported on QCW-equipped controllers.

#### LASer:DISplay

- Synopsis Set laser display enable
- Syntax LASer:DISplay *enable*
- **Details** The LASer:DISplay command can be used to completely lock out local operation of the instrument and display "Display Disabled" instead of the normal display.

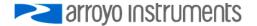

| Response | Value | Description                          |
|----------|-------|--------------------------------------|
| enable   | 0     | Disables the display and front panel |
|          | 1     | Enables the display and front panel  |

Once the display is disabled, the front panel is completely locked out. The only way to restore functionality to the front panel is to issue a "LASer:DISplay 1" or cycle power on the unit.

See Also LASer:DISplay?

# LASer:DISplay?

Synopsis Query the display enable state

Syntax LASer:DISplay?

- **Details** Returns the value of the laser display enable state. See LASer:DISplay for a definition of the *enable* response value.
- See Also LASer:DISplay

#### LASer:ENABle:COND

| Set Laser Condition Enable registe | Synopsis | Set Laser Condition Enable register |
|------------------------------------|----------|-------------------------------------|
|------------------------------------|----------|-------------------------------------|

- Syntax LASer: ENABle: COND conditions
- **Details** Enables reporting of selected conditions to the Status Byte Register. See the LASer:COND command for a definition of the *conditions* parameter.
- See Also LASer:ENABLe:COND?, LASer:COND?

#### LASer:ENABle:COND?

Synopsis Query Laser Condition Enable register

Syntax LASer:ENABle:COND?

- **Details** Returns the value of the Laser Condition Enable register. See the LASer:COND command for a definition of the *conditions* response.
- See Also LASer: ENABLe: COND, LASer: COND?

#### LASer:ENABle:EVEnt

Synopsis Set Laser Event Enable register

Syntax LASer:ENABle:EVEnt events

**Details** Enables reporting of selected events to the Status Byte Register. See the LASer:EVEnt command for a definition of the *events* parameter.

See Also LASer:ENABle:EVEnt?, LASer:EVEnt?

#### LASer:ENABle:EVEnt?

Synopsis Query Laser Event Enable register

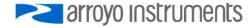

Syntax LASer:ENABle:EVEnt?

**Details** Returns the value of the Laser Event Enable register. See the LASer:EVEnt command for a definition of the *events* response.

See Also LASer:ENABLe:EVEnt, LASer:EVEnt?

# LASer:ENABle:OUTOFF

Synopsis Set the Output Off Enable register

Syntax LASer:ENABle:OUTOFF outoff

**Details** The Output Off register controls what conditions will cause the laser output to be turned off. Some conditions are always enabled, as indicated below. The factory default conditions are shown in **bold**.

| Argument | Bit | Value | Description                             |
|----------|-----|-------|-----------------------------------------|
| outoff   | 0   | 1     | Current limit                           |
|          | 1   | 2     | Voltage limit (always enabled)          |
|          | 2   | 4     | Photodiode current limit                |
|          | 3   | 8     | Photodiode power limit                  |
|          | 4   | 16    | Interlock disabled (always enabled)     |
|          | 5   | 32    | Unused                                  |
|          | 6   | 64    | Unused                                  |
|          | 7   | 128   | Laser open circuit (always enabled)     |
|          | 8   | 256   | Laser shorted (always enabled)          |
|          | 9   | 512   | Out of tolerance                        |
|          | 10  | 1024  | TEC off                                 |
|          | 11  | 2048  | TEC temperature limit                   |
|          | 12  | 4096  | Hardware error (always enabled)         |
|          | 13  | 8192  | R limit                                 |
|          | 14  | 16384 | T limit                                 |
|          | 15  | 32768 | Thermal limit exceeded (always enabled) |

The default value for this register is 40350.

See Also LASer:ENABle:OUTOFF?

#### LASer:ENABle:OUTOFF?

Synopsis Query the Output Off Enable register

- Syntax LASer:ENABle:OUTOFF?
- **Details** Returns the value of the Output Off register. See the LASer:ENABle:OUTOFF command for definition of *outoff* response value.

See Also LASer:ENABle:OUTOFF

# LASer:EVEnt?

Synopsis Query the value of the laser event register

Syntax LASer:EVEnt?

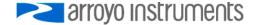

# **Details** Returns the laser event register.

|                      | Response                                | Bit                   | Value                 | Description                                                                                                    |
|----------------------|-----------------------------------------|-----------------------|-----------------------|----------------------------------------------------------------------------------------------------|
|                      | events                                  | 0                     | 1                     | Current limit                                                                                                    |
|                      |                                         | 1                     | 2                     | Voltage limit                                                                                                    |
|                      |                                         | 2                     | 4                     | Photodiode current limit                                                                                                    |
|                      |                                         | 3                     | 8                     | Photodiode power limit                                                                                                    |
|                      |                                         | 4                     | 16                    | Interlock state changed                                                                                                    |
|                      |                                         | 5                     | 32                    | Unused                                                                                                    |
|                      |                                         | 6                     | 64                    | Unused                                                                                                    |
|                      |                                         | 7                     | 128                   | Laser open circuit                                                                                                    |
|                      |                                         | 8                     | 256                   | Laser short circuit                                                                                                    |
|                      |                                         | 9                     | 512                   | Out of tolerance changed state                                                                                                    |
|                      |                                         | 10                    | 1024                  | Output changed state                                                                                                    |
|                      |                                         | 11                    | 2048                  | New data                                                                                                    |
|                      |                                         | 12                    | 4096                  | Unused                                                                                                    |
|                      |                                         | 13                    | 8192                  | R limit                                                                                                    |
|                      |                                         | 14                    |                       | T limit                                                                                                    |
|                      |                                         | 15                    |                       | Unused                                                                                                    |
|                      |                                         | 10                    | 02/00                 |                                                                                                    |
|                      | After readir                            | ng the e              | vent regi             | ster, the event register is set to zero.                                                                                                    |
| See Also             | LASer:ENA                               | Ble:EVE               | Ent                   |                                                                                                    |
| LASer:F<br>Synopsis  | Set the frequency of pulses in QCW mode |                       |                       |                                                                                                    |
| Syntax               | LASer:F fre                             | equency               |                       |                                                                                                    |
| Details              | based on t                              | he frequ<br>is outsic | ency an<br>le the all | en in QCW mode. A new duty cycle value will be computed<br>d pulse width (the pulse width is not changed). If the resulting<br>owable range, an E-201 error will be generated and the |
|                      | Argument                                |                       | Descri                | otion                                                                                                    |
|                      | frequency                               |                       |                       | ency, in hertz                                                                                                    |
| See Also             | LASer:F?                                |                       | ·                     |                                                                                                    |
| Support              | Only suppo                              | orted on              | QCW-e                 | quipped controllers.                                                                                                    |
| LASer:F?<br>Synopsis | Query the                               | pulse fre             | equency               |                                                                                                    |
| Syntax               | LASer:F?                                |                       |                       |                                                                                                    |
| Details              | Returns the response v                  |                       | of the fre            | quency. See LASer:F for a definition of the <i>frequency</i>                                                                                                    |
| See Also             | LASer:F                                 |                       |                       |                                                                                                    |

**Support** Only supported on QCW-equipped controllers.

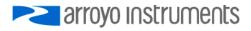

# LASer:INC

- Synopsis Increment the laser set point
- Syntax LASer:INC steps [, time]
- **Details** The LASer:INC command uses the step size defined with the LASer:STEP command to increment the laser set point. If the *time* parameter is omitted, then the set point is immediately incremented *steps* times the step size. If the *time* parameter is included, then the instrument will still increment *steps* times the step size, but will pause at each step for *time* millisconds.

| Argument | Value      | Description                                       |
|----------|------------|---------------------------------------------------|
| steps    | 1 to 65000 | Number of steps to increment                      |
| time     | 0 to 65000 | Number of milliseconds to pause between each step |

See Also LASer:DEC, LASer:STEP

#### LASer:INTCONT

Synopsis Enables or disables the intermittent contact detection

Syntax LASer:INTCONT enable

**Details** The LASer:INTCONT turns the intermittent contact detection of the laser driver on or off. See the user's manual for more details.

| Argument | Value | Description                             |
|----------|-------|-----------------------------------------|
| enable   | 0     | Turn intermittent contact detection off |
|          | 1     | Turn intermittent contact detection on  |

See Also LASer:INTCONT?

**Support** Not all controllers support intermittent contact protection. See your controller's user manual for more details.

#### LASer:INTCONT?

| Synopsis | Query the state of the intermittent contact setting |  |
|----------|-----------------------------------------------------|--|
|----------|-----------------------------------------------------|--|

- Syntax LASer:INTCONT?
- **Details** Returns the intermittent contact setting.
  - Response
     Description

     enable
     The state of the intermittent contact setting
- See Also LASer:INTCONT
- **Support** Not all controllers support intermittent contact protection. See your controller's user manual for more details.

#### LASer:LDI (I)

Synopsis Set the laser current set point

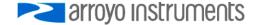

| Syntax                 | LASer:LDI setpoint                                                                                                    |  |  |
|------------------------|----------------------------------------------------------------------------------------------------|--|--|
| Details                | The LASer:LDI sets the laser current set point. An error will be generated if the value of <i>setpoint</i> is greater than the current limit.                                                                                                 |  |  |
|                        | ArgumentValueDescriptionsetpoint0 to I_limSet the current set point in milliamps                                                                                                    |  |  |
| See Also               | LASer:LDI?, LASer:LIMit:LDI, LASer:SET:LDI                                                                                                    |  |  |
| LASer:LDI?<br>Synopsis | (I?)<br>Query the actual laser current                                                                                                    |  |  |
| Syntax                 | LASer:LDI?                                                                                                    |  |  |
| Details                | Returns the actual (measured) laser current.                                                                                                    |  |  |
|                        | Response Description                                                                                                    |  |  |
|                        | current The actual (measured) current in milliamps                                                                                                    |  |  |
| See Also               | LASer:LDI                                                                                                    |  |  |
| LASer:LDIR<br>Synopsis | ES<br>Set the laser current resolution                                                                                                    |  |  |
| Syntax                 | LASer:LDIRES resoultion                                                                                                    |  |  |
| Details                | The LASer:LDIRES sets the laser current resolution for both the set point and measurement. An error will be generated if the value of <i>resolution</i> is not supported. See the LASer:LDIRESAVAIL? query to get a list of supported values. |  |  |
|                        | Argument Value Description                                                                                                    |  |  |
|                        | resolution Model-specific Sets the resolution in milliamps                                                                                                    |  |  |
|                        | This function is only available in firmware version 2.0 and later.                                                                                                    |  |  |
| See Also               | LASer:LDIRES?, LASer:LDIRESAVAIL?                                                                                                    |  |  |
| Support                | This function is only available in firmware version 2.0 and later.                                                                                                    |  |  |
| LASer:LDIR<br>Synopsis | ES?<br>Query the laser current resolution value                                                                                                    |  |  |
| Syntax                 | LASer:LDIRES?                                                                                                    |  |  |
| Details                | Returns the laser current resolution value.                                                                                                    |  |  |
|                        | Response Description                                                                                                    |  |  |
|                        | resolution The resolution value, in milliamps                                                                                                    |  |  |
| See Also               | LASer:LDIRES, LASer:LDIRESAVAIL?                                                                                                    |  |  |

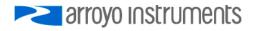

**Support** This function is only available in firmware version 2.0 and later.

# LASer:LDIRESAVAIL?

| LASer:LDIRESAVAIL?    |                                                                                                    |  |  |
|-----------------------|----------------------------------------------------------------------------------------------------|--|--|
| Synopsis              | Query the list of available laser current resolution values                                                                                                    |  |  |
| Syntax                | LASer:LDIRESAVAIL?                                                                                                    |  |  |
| Details               | Returns a list of available current resolutions, which can be used with the LASer:LDIRES command to change the laser current set point and measurement resolution.                                 |  |  |
|                       | ResponseDescriptionresolutionA comma separated list of available resolutions, in milliamps                                                                                                    |  |  |
| See Also              | LASer:LDIRES, LASer:LDIRES?                                                                                                    |  |  |
| Support               | This function is only available in firmware version 2.0 and later.                                                                                                    |  |  |
| LASer:LDV<br>Synopsis | Set the laser voltage set point                                                                                                    |  |  |
| Syntax                | LASer:LDV setpoint                                                                                                    |  |  |
| Details               | The LASer:LDV sets the laser voltage set point.                                                                                                    |  |  |
|                       | ArgumentValueDescriptionsetpoint0 to Vf <sub>limit</sub> Set the voltage set point in volts                                                                                                    |  |  |
| See Also              | LASer:LIMit:LDV?, LASer:LDV?, LASer:SET:LDV?                                                                                                    |  |  |
| LASer:LDV             | 2                                                                                                    |  |  |
| Synopsis              | Query the laser actual voltage                                                                                                    |  |  |
| Syntax                | LASer:LDV?                                                                                                    |  |  |
| Details               | Returns the actual laser voltage.                                                                                                    |  |  |
|                       | Response Description                                                                                                    |  |  |
|                       | voltage Actual laser voltage, in volts                                                                                                    |  |  |
| See Also              | LASer:LIMit:LDV, LASer:LDV                                                                                                    |  |  |
| LASer:LIMi            |                                                                                                    |  |  |
| Synopsis              | Set the laser current limit                                                                                                    |  |  |
| Syntax                | LASer:LIMit:LDI <i>limit</i>                                                                                                    |  |  |
| Details               | The LASer:LDI sets the laser current limit. If the laser current set point is greater than the value of <i>limit</i> , then laser current set point will be reduced to the value of <i>limit</i> . |  |  |

| Argument | Value                 | Description                              |
|----------|-----------------------|------------------------------------------|
| limit    | 0 to I <sub>max</sub> | Set the laser current limit in milliamps |

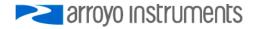

See Also LASer:LDI, LASer:LIMit:LDI?

| LASer:LIMi   | t:LDI? (I?)                                                                                                    |  |  |
|--------------|----------------------------------------------------------------------------------------------------|--|--|
| Synopsis     | Query the laser current limit                                                                                                    |  |  |
| Syntax       | LASer:LIMit:LDI?                                                                                                    |  |  |
| Details      | Returns the value of the laser current limit. See LASer:LIMit:LDI for a definition of the <i>limit</i> response value.                                                                                                  |  |  |
| See Also     | LASer:LIMit:LDI                                                                                                    |  |  |
| LASer:LIMi   |                                                                                                    |  |  |
| Synopsis     | Set the laser voltage limit                                                                                                    |  |  |
| Syntax       | LASer:LIMit:LDV <i>limit</i>                                                                                                    |  |  |
| Details      | The LASer:LIMit:LDV sets the laser voltage limit. If the laser voltage set point is greater than the value of <i>limit</i> , then laser voltage set point will be reduced to the value of <i>limit</i> .                |  |  |
|              | Argument Value Description                                                                                                    |  |  |
|              | limit 0 to V <sub>max</sub> Set the laser voltage limit in volts                                                                                                    |  |  |
| See Also     | LASer:LIMit:LDV?, LASer:LDV                                                                                                    |  |  |
| LASer:LIMi   | t:LDV?                                                                                                    |  |  |
| Synopsis     | Query the laser voltage limit                                                                                                    |  |  |
| Syntax       | LASer:LIMit:LDV?                                                                                                    |  |  |
| Details      | Returns the value of the laser voltage limit. See LASer:LIMit:LDV for a definition of the <i>limit</i> response value.                                                                                                  |  |  |
| See Also     | LASer:LIMit:LDV, LASer:LDV                                                                                                    |  |  |
| LASer:LIMi   | t:MDI (IPD)                                                                                                    |  |  |
| Synopsis     | Set the photodiode current limit                                                                                                    |  |  |
| Syntax       | LASer:LIMit:MDI <i>limit</i>                                                                                                    |  |  |
| Details      | The LASer:LIMit:MDI sets the photodiode current limit. If the photodiode current set point is greater than the value of <i>limit</i> , then photodiode current set point will be reduced to the value of <i>limit</i> . |  |  |
|              | Argument Value Description                                                                                                    |  |  |
|              | limit 0 to Im <sub>max</sub> Set the photodiode current limit in microamps                                                                                                    |  |  |
| See Also     | LASer:LIMit:MDI?, LASer:MDI                                                                                                    |  |  |
| I ASer I IMi | t:MDI? (IPD?)                                                                                                    |  |  |
| Svnopsis     | Query the photodiode current limit                                                                                                    |  |  |

Synopsis Query the photodiode current limit

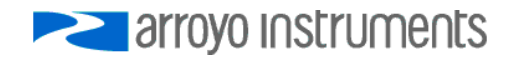

Syntax LASer:LIMit:MDI?

**Details** Returns the value of the photodiode current limit. See LASer:LIMit:MDI for a definition of the *limit* response value.

See Also LASer:LIMit:MDI, LASer:MDI

# LASer:LIMit:MDP (Ppd)

Synopsis Set the photodiode power limit

Syntax LASer:LIMit:MDP *limit* 

**Details** The LASer:LIMit:MDP sets the photodiode power limit. If the photodiode power set point is greater than the value of *limit*, then photodiode power set point will be reduced to the value of *limit*.

| Argument | Value                 | Description                                  |
|----------|-----------------------|----------------------------------------------|
| limit    | 0 to P <sub>max</sub> | Set the photodiode power limit in milliwatts |

See Also LASer:LIMit:MDP?, LASer:MDP

### LASer:LIMit:MDP? (Ppd?)

Synopsis Query the photodiode power limit

- Syntax LASer:LIMit:MDP?
- **Details** Returns the value of the photodiode power limit. See LASer:LIMit:MDP for a definition of the *limit* response value.
- See Also LASer:LIMit:MDP, LASer:MDP

### LASer:LIMit:RHIgh

Synopsis Set the high resistance limit

Syntax LASer:LIMit:RHIgh *limit* 

**Details** The LASer:LIMit:RHI sets the upper resistance limit for auxiliary temperature sensor measurements. If the measured resistance from the temperature sensor exceeds the high limit, and the corresponding bit is enabled in the OUTOFF register, the laser output will be turned off.

|          | <u>Argument</u><br><i>limit</i> | Value<br>0 to 50000                  | Description<br>Set the high resistance limit, in ohms                          |
|----------|---------------------------------|--------------------------------------|--------------------------------------------------------------------------------|
| See Also | LASer:ENA                       | Ble:OUTOFF, LA                       | ASer:LIMit:RHIgh?, LASer:RLOw                                                  |
| Support  |                                 | on is only suppor<br>manual for more | ted for controllers with auxiliary temperature inputs. See your e information. |

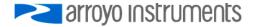

| LASer:LIMi             | •                                                                                                    |
|------------------------|----------------------------------------------------------------------------------------------------|
| Synopsis               | Query the high resistance limit                                                                                                    |
| Syntax                 | LASer:LIMit:RHIgh?                                                                                                    |
| Details                | Returns the value of the high resistance limit. See LASer:LIMit:RHIgh for a definition of the <i>limit</i> response value.            |
| See Also               | LASer:LIMit:RHIgh                                                                                                    |
| Support                | This function is only supported for controllers with auxiliary temperature inputs. See your controller's manual for more information. |
| LASer:LIMi<br>Synopsis | t:RLOw<br>Set the low resistance limit                                                                                                |

- Syntax LASer:LIMit:RLOw *limit*
- Details The LASer:LIMit:RLO sets the lower resistance limit for auxiliary temperature sensor measurements. If the measured resistance from the temperature sensor exceeds the low limit, and the corresponding bit is enabled in the OUTOFF register, the laser output will be turned off.

| Argument | Value      | Description                           |
|----------|------------|---------------------------------------|
| limit    | 0 to 50000 | Set the low resistance limit, in ohms |

- See Also LASer:ENABle:OUTOFF, LASer:LIMit:RLOw?, LASer:RLOw
- **Support** This function is only supported for controllers with auxiliary temperature inputs. See your controller's manual for more information.

### LASer:LIMit:RLOw?

- Synopsis Query the low resistance limit
- Syntax LASer:LIMit:RLOw?
- **Details** Returns the value of the low resistance limit. See LASer:LIMit:RLOw for a definition of the *limit* response value.
- See Also LASer:LIMit:RLOw
- **Support** This function is only supported for controllers with auxiliary temperature inputs. See your controller's manual for more information.

# LASer:LIMit:THIgh

Synopsis Set the high temperature limit

Syntax LASer:LIMit:THIgh *limit* 

**Details** The LASer:LIMit:THI sets the upper temperature limit for auxiliary temperature sensor measurements. If the measured temperature from the temperature sensor exceeds the

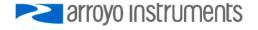

high limit, and the corresponding bit is enabled in the OUTOFF register, the laser output will be turned off.

| Argument | Value      | Description                           |
|----------|------------|---------------------------------------|
| limit    | 0 to 50000 | Set the high temperature limit, in °C |

See Also LASer:ENABle:OUTOFF, LASer:LIMit:THIgh?, LASer:TLOw

**Support** This function is only supported for controllers with auxiliary temperature inputs. See your controller's manual for more information.

## LASer:LIMit:THIgh?

Synopsis Query the high temperature limit

| Syntax   | LASer:LIMit:THIgh?                                                                                                    |
|----------|----------------------------------------------------------------------------------------------------|
| Details  | Returns the value of the high temperature limit. See LASer:LIMit:THIgh for a definition of the <i>limit</i> response value.           |
| See Also | LASer:LIMit:THIgh                                                                                                    |
| Support  | This function is only supported for controllers with auxiliary temperature inputs. See your controller's manual for more information. |

### LASer:LIMit:TLOw

Synopsis Set the low temperature limit

Syntax LASer:LIMit:TLOw *limit* 

**Details** The LASer:LIMit:TLO sets the lower temperature limit for auxiliary temperature sensor measurements. If the measured temperature from the temperature sensor exceeds the low limit, and the corresponding bit is enabled in the OUTOFF register, the laser output will be turned off.

| Argument | Value      | Description                          |
|----------|------------|--------------------------------------|
| limit    | 0 to 50000 | Set the low temperature limit, in °C |

- See Also LASer:ENABle:OUTOFF, LASer:LIMit:TLOw?, LASer:TLOw
- **Support** This function is only supported for controllers with auxiliary temperature inputs. See your controller's manual for more information.

#### LASer:LIMit:TLOw?

Synopsis Query the low temperature limit

Syntax LASer:LIMit:TLOw?

**Details** Returns the value of the low temperature limit. See LASer:LIMit:TLOw for a definition of the *limit* response value.

See Also LASer:LIMit:TLOw

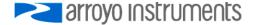

**Support** This function is only supported for controllers with auxiliary temperature inputs. See your controller's manual for more information.

| LASer:MDI | (IPD)                                                                               |
|-----------|-------------------------------------------------------------------------------------|
| Synopsis  | Set the photodiode current set point                                                |
| , ,       |                                                                                     |
| Syntax    | LASer:MDI setpoint                                                                  |
| -         |                                                                                     |
| Details   | The LASer:MDI sets the photodiode current set point.                                |
|           |                                                                                     |
|           | Argument Value Description                                                          |
|           | setpoint 0 to Im <sub>limit</sub> Set the photodiode current set point in microamps |
|           |                                                                                     |
| See Also  | LASer:LIMit:MDI?, LASer:MDI?, LASer:SET:MDI?                                        |
|           | 2 (2002)                                                                            |
| LASer:MDI |                                                                                     |
| Synopsis  | Query the actual photodiode current                                                 |
| Syntax    | LASer:MDI?                                                                          |
| Oymax     |                                                                                     |
| Details   | Returns the actual photodiode current.                                              |
|           |                                                                                     |
|           | Response Description                                                                |
|           | PDcurrent Actual photodiode current, in microamps                                   |
| - ···     |                                                                                     |
| See Also  | LASer:LIMit:MDI, LASer:MDI                                                          |
|           |                                                                                     |
| LASer:MDF |                                                                                     |
| Synopsis  | Set the photodiode power set point                                                  |
| Syntox    | LASor:MDB potnoint                                                                  |
| Syntax    | LASer:MDP setpoint                                                                  |
| Details   | The LASer:MDP sets the photodiode power set point.                                  |
| Dotano    |                                                                                     |
|           | Argument Value Description                                                          |
|           | setpoint 0 to Po <sub>limit</sub> Set the photodiode power set point in milliwatts  |
|           |                                                                                     |
| See Also  | LASer:LIMit:MDP?, LASer:MDP?, LASer:SET:MDP?                                        |
|           |                                                                                     |
| LASer:MDF |                                                                                     |
| Synopsis  | Query the actual photodiode power                                                   |
| 0         |                                                                                     |
| Syntax    | LASer:MDP?                                                                          |
| Details   | Returns the actual photodiode power.                                                |
| Detalls   |                                                                                     |
|           | Response Description                                                                |
|           | PDpower Actual photodiode power, in milliwatts                                      |
|           |                                                                                     |
| See Also  | LASer:LIMit:MDP, LASer:MDP                                                          |
|           |                                                                                     |

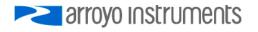

# LASer:MODE?

Synopsis Query operational mode

Syntax LASer:MODE?

**Details** Returns the control mode of the laser driver.

| Value | Description                                                    |
|-------|----------------------------------------------------------------|
| ILBW  | Laser current control (Io/ACC) mode, low bandwidth             |
| IHBW  | Laser current control (Io HiBW) mode, high bandwidth           |
| PULSE | Laser current control (lo Pulse) mode, QCW internal trigger    |
| TRIG  | Laser current control (Io Ext Trig) mode, QCW external trigger |
| BURST | Laser current control (Io Burst) mode, QCW burst               |
| MDI   | Photodiode current control (Im/AMC) mode                       |
| MDP   | Photodiode power control (Po/APC) mode                         |
| LDV   | Laser voltage control (Vf/AVC) mode                            |
|       | ILBW<br>IHBW<br>PULSE<br>TRIG<br>BURST<br>MDI<br>MDP           |

See Also LASer:MODE:ILBW, LASer:MODE:IHBW, LASer:MODE:PULSE, LASer:MODE:TRIG, LASer:MODE:BURST, LASer:MODE:MDI, LASer:MODE:MDP; LAS:MODE:LDV

# LASer:MODE:BURST

**Synopsis** Set operational mode to laser current control, QCW burst.

Syntax LASer:MODE:BURST

- **Details** Switches the Laser driver to laser current control mode, QCW burst. Pulses are triggered with a LASer:TRIGGER command or via the external trigger. The number of pulses is controlled by the LASer:QCWCOUNT command. If the mode is being changed and the laser output is on, the laser output will be turned off and an error generated.
- See Also LASer:MODE?, LASer:QCWCOUNT, LASer:TRIGGER

**Support** Only supported on QCW-equipped controllers.

### LASer:MODE:ICW (CW)

**Synopsis** Set operational mode to laser current control, continuous wave

Syntax LASer:MODE:ICW

**Details** This command is identical to LASer:MODE:ILBW, and is included for compatibility reasons. If a LASer:MODE? query is done after this command is issued, "ILBW" will be returned.

See Also LASer:MODE:ILBW

### LASer:MODE:ILBW (I)

Synopsis Set operational mode to laser current control, low bandwidth

Syntax LASer:MODE:ILBW

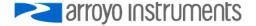

**Details** Switches the Laser driver to laser current control mode, low bandwidth. If the mode is being changed and the laser output is on, the laser output will be turned off and an error generated.

See Also LASer:MODE?

### LASer:MODE:IHBW

Synopsis Set operational mode to laser current control, high bandwidth

Syntax LASer:MODE:IHBW

- **Details** Switches the Laser driver to laser current control mode, high bandwidth. If the mode is being changed and the laser output is on, the laser output will be turned off and an error generated.
- See Also LASer:MODE?

### LASer:MODE:LDV

Synopsis Set operational mode to laser voltage control

- Syntax LASer:MODE:LDV
- **Details** Switches the Laser driver to laser voltage control mode. If the mode is being changed and the laser output is on, the laser output will be turned off and an error generated.

See Also LASer:MODE?

### LASer:MODE:MDI (IPD)

Synopsis Set operational mode to photodiode current control

Syntax LASer:MODE:MDI

**Details** Switches the Laser driver to photodiode current control mode. If the mode is being changed and the laser output is on, the laser output will be turned off and an error generated.

See Also LASer:MODE?

### LASer:MODE:MDP (Ppd)

Synopsis Set operational mode to photodiode power control

Syntax LASer:MODE:MDP

**Details** Switches the Laser driver to photodiode power control mode. If the mode is being changed and the laser output is on, the laser output will be turned off and an error generated.

See Also LASer:MODE?

### LASer:MODE:PULSE

Synopsis Set operational mode to laser current control, QCW mode, internal trigger

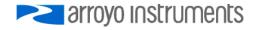

Syntax LASer:MODE:PULSE

- **Details** Switches the Laser driver to laser current control mode, QCW. Pulses are internally generated using the pulse width, duty cycle, and frequency settings. If the mode is being changed and the laser output is on, the laser output will be turned off and an error generated.
- See Also LASer:MODE?

Support Only supported on QCW-equipped controllers.

#### LASer:MODE:TRIG

Synopsis Set operational mode to laser current control, QCW mode, external trigger

- Syntax LASer:MODE:TRIG
- **Details** Switches the Laser driver to laser current control mode, QCW. Pulses are externally triggered with the TRIGIN signal. Each rising edge of TRIG in generates one pulse. Pulse width is determined by the pulse width setting. Duty cycle and frequency are ignored. If the mode is being changed and the laser output is on, the laser output will be turned off and an error generated.
- See Also LASer:MODE?
- **Support** Only supported on QCW-equipped controllers.

# LASer:OUTput

| Synopsis  | Set the lase                      | ər outpu               | t state                                                  |  |
|-----------|-----------------------------------|------------------------|----------------------------------------------------------|--|
| Syntax    | LASer:OUT                         | put state              | 9                                                        |  |
| Details   | Turns the laser output on or off. |                        |                                                          |  |
|           | <u>Argument</u><br>state          | <u>Value</u><br>0<br>1 | Description<br>Turn the output off<br>Turn the output on |  |
| See Also  | LASer:OUT                         | put?                   |                                                          |  |
| LASer:OUT | out?<br>Query the I               | aser out               | put state                                                |  |

- Syntax LASer:OUTput?
- **Details** Returns the value of the laser current limit. See LASer:OUT for a definition of the *state* response value.
- See Also LASer:OUTput

### LASer:PDBias

Synopsis Set the photodiode bias voltage set point

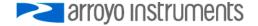

| Syntax                | LASer:PDBias voltage                                                                                                    |
|-----------------------|----------------------------------------------------------------------------------------------------|
| Details               | Sets the photodiode bias voltage set point.                                                                                                    |
|                       | Argument Value Description                                                                                                    |
|                       | voltage 0 to 5 Negative voltage bias set point, in volts                                                                                                    |
| See Also              | LASer:PDBias?                                                                                                    |
| LASer:PDBi            | as?                                                                                                    |
| Synopsis              | Query the photodiode bias voltage set point                                                                                                    |
| Syntax                | LASer:PDBias?                                                                                                    |
| Details               | Returns the value of the photodiode bias voltage set point. See LASer:PDBias for a definition of the <i>voltage</i> response value.                                                                                                    |
| See Also              | LASer:PDBias                                                                                                    |
| LASer:PW?             |                                                                                                    |
| Synopsis              | Query the pulse width                                                                                                    |
| Syntax                | LASer:PW?                                                                                                    |
| Details               | Returns the pulse width, in milliseconds. See LASer:PWF and LASer:PWP for more information on setting the pulse width.                                                                                                    |
| See Also              | LASer:PWF, LASer:PWP                                                                                                    |
| Support               | Only supported on QCW-equipped controllers.                                                                                                    |
| LASer:PWF<br>Synopsis | Set the pulse width while holding the frequency constant                                                                                                    |
| Syntax                | LASer:PWF pulsewidth                                                                                                    |
| Details               | Changes the pulse width when in QCW mode. A new duty cycle value will be computed based on the frequency and pulse width. If the resulting duty cycle is outside the allowable range, an E-201 error will be generated and the command ignored. |
|                       | Argument Description                                                                                                    |
|                       | pulsewidth Pulse width, in milliseconds                                                                                                    |
| See Also              | LASer:PW?, LASer:PWP, LASer:QCWHOLD                                                                                                    |
| Support               | Only supported on QCW-equipped controllers.                                                                                                    |
| LASer:PWP<br>Synopsis | Set the pulse width while holding the duty cycle constant                                                                                                    |
| Syntax                | LASer:PWP pulsewidth                                                                                                    |

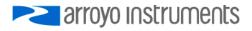

**Details** Changes the pulse width when in QCW mode. A new frequency value will be computed based on the duty cycle and pulse width. If the resulting frequency is outside the allowable range, an E-201 error will be generated and the command ignored.

|                       | <u>Argument</u><br>pulsewidth | Description<br>Pulse width, in milliseconds                       |  |
|-----------------------|-------------------------------|-------------------------------------------------------------------|--|
| See Also              | LASer:PW?, LASer              | LASer:PW?, LASer:PWF, LASer:QCWHOLD                               |  |
| Support               | Only supported on             | QCW-equipped controllers.                                         |  |
| LASer:QCW<br>Synopsis |                               |                                                                   |  |
| e y nopere            | Set the QCW (puls             | e) hold setting for pulse width adjustments in the user interface |  |
| Syntax                | Set the QCW (puls             |                                                                   |  |

This command has no effect on the LASer:PWF and LASer:PWP commands, as they explicitly define which will be held constant. It only affects the pulse width adjustments done through the front panel.

| Argument | Value | Description              |
|----------|-------|--------------------------|
| hold     | 0     | Hold frequency constant  |
|          | 1     | Hold duty cycle constant |

- See Also LASer:QCWHOLD?
- **Support** Only supported on QCW-equipped controllers.

## LASer: QCWHOLD?

Synopsis Queries the QCW (pulse) hold setting for pulse width adjustments in the user interface

- Syntax LASer:QCWHOLD?
- **Details** Returns the value of the hold constant. See LASer:QCWHOLD for a definition of the *hold* response value.
- See Also LASer:QCWHOLD
- **Support** Only supported on QCW-equipped controllers.

### LASer:QCWCOUNT

- Synopsis Set the QCW burst count
- Syntax LASer:QCWCOUNT count
- **Details** Sets how many pulses will be generated for each burst when operating in IO (Burst) mode.

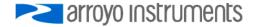

|                       | Argument Value Description                                                                                                    |  |  |
|-----------------------|----------------------------------------------------------------------------------------------------|--|--|
|                       | <i>count</i> 1 – 60,000 Number of pulses per burst                                                                                   |  |  |
| See Also              | LASer:QCWCOUNT?                                                                                                    |  |  |
| Support               | Only supported on QCW-equipped controllers.                                                                                          |  |  |
| LASer: QC<br>Synopsis | WCOUNT?<br>Queries the number of pulses generated for each burst when operating in Io (Burst)<br>mode.                               |  |  |
| Syntax                | LASer:QCWCOUNT?                                                                                                    |  |  |
| Details               | Returns the pulse count See LASer:QCWCOUNT for a definition of the <i>count</i> response value.                                      |  |  |
| See Also              | LASer:QCWCOUNT                                                                                                    |  |  |
| Support               | Only supported on QCW-equipped controllers.                                                                                          |  |  |
| LASer:R?<br>Synopsis  | Queries the resistance measurement of the auxiliary temperature sensor                                                               |  |  |
| Syntax                | LASer:R?                                                                                                    |  |  |
| Details               | Returns the resistance measurement, in ohms, from the auxiliary temperature sensor input.                                            |  |  |
| See Also              | LASer:T?                                                                                                    |  |  |
| Support               | This function is only supported for controllers with auxiliary temperature inputs. See you controller's manual for more information. |  |  |
| LASer:RAN             | IGE                                                                                                    |  |  |
| Synopsis              | Set the output current range                                                                                                    |  |  |
| Syntax                | LASer:RANGE range                                                                                                    |  |  |
| Details               | For instruments that support dual range operation, this command sets the low or high range.                                          |  |  |
|                       | Argument Value Description                                                                                                    |  |  |
|                       | range0Low range1High range                                                                                                    |  |  |
| See Also              | LASer:RANGE?                                                                                                    |  |  |
| Support               | Not supported on single range instruments.                                                                                           |  |  |
| LASer: RAN            | NGE?                                                                                                    |  |  |

Synopsis Queries the laser current range.

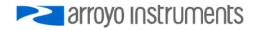

| -,         |                                                                                                 |
|------------|-------------------------------------------------------------------------------------------------|
| Details    | Returns the current range. See LASer:RANGE for a definition of the <i>range</i> response value. |
| See Also   | LASer:RANGE                                                                                     |
| Support    | Not supported on single range instruments.                                                      |
| LASer:SET: | 1 012 (12)                                                                                      |
|            |                                                                                                 |
| Synopsis   | Query the laser current set point                                                               |
|            |                                                                                                 |
| Syntax     | LASer:SET:LDI?                                                                                  |
| •          |                                                                                                 |
| Details    | Returns the value of the laser current set point. See LASer:LDI for a definition of the         |
| Details    | ·                                                                                               |
|            | setpoint response value.                                                                        |
|            |                                                                                                 |
| See Also   | LASer:LDI                                                                                       |
|            |                                                                                                 |
| LASer:SET: | I DV2                                                                                           |
|            |                                                                                                 |
| Synopsis   | Query the laser voltage set point                                                               |
|            |                                                                                                 |
| Syntax     | LASer:SET:LDV?                                                                                  |
|            |                                                                                                 |
| Details    | Returns the value of the laser voltage set point. See LASer:LDV for a definition of the         |
|            | setpoint response value.                                                                        |
|            |                                                                                                 |
| See Alee   |                                                                                                 |
| See Also   | LASer:LDV                                                                                       |

# LASer:SET:MDI? (IPD?)

Syntax

LASer:RANGE?

Synopsis Query the photodiode current set point

Syntax LASer:SET:MDI? (IPD?)

**Details** Returns the value of the photodiode current set point. See LASer:MDI for a definition of the *setpoint* response value.

See Also LASer:MDI

# LASer:SET:MDP? (Ppd?)

**Synopsis** Query the photodiode power set point

Syntax LASer:SET:MDP? (Ppd?)

**Details** Returns the value of the photodiode power set point. See LASer:MDP for a definition of the *setpoint* response value.

See Also LASer:MDP

# LASer:STB?

Synopsis Query the laser status byte

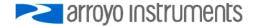

| Syntax                | LASer:STB                                                                                                    | ?                                                                     |             |                                                                                                    |  |
|-----------------------|----------------------------------------------------------------------------------------------------|-----------------------------------------------------------------------|-------------|----------------------------------------------------------------------------------------------------|--|
| Details               | Returns a summary of the enabled conditions within the laser condition and event registers. These bits mirror the bits in the Status Byte Register. |                                                                       |             |                                                                                                    |  |
|                       | Argument                                                                                                    | Argument Bit Value Description                                        |             |                                                                                                    |  |
|                       | status                                                                                                    | 2<br>3                                                                | 4<br>8      | Event status register summary<br>Condition status register summary                                                                                                  |  |
|                       | The values                                                                                                    | are ad                                                                | lditive, so | a return value of 0, 4, 8, or 12 is possible.                                                                                                    |  |
| See Also              | *STB?, LA                                                                                                    | *STB?, LASer:COND?, LASer:ENAB:COND, LASer:ENABle:EVENT, LASer:EVEnt? |             |                                                                                                    |  |
| LASer:STE<br>Synopsis | P<br>Set laser st                                                                                                    | tep size                                                              | e           |                                                                                                    |  |
| Syntax                | LASer:STE                                                                                                    | P size                                                                |             |                                                                                                    |  |
| Details               | The comm                                                                                                    | and se                                                                | ts the lase | er step size used by the LASer:INC or LASer:DEC commands.                                                                                                    |  |
|                       | Argument                                                                                                    | Value                                                                 | )           | Description                                                                                                    |  |
|                       | size                                                                                                    | 1 to 6                                                                | 5000        | Step size                                                                                                    |  |
|                       | A step of 1                                                                                                    | equate                                                                | es to 0.01  | mA, 0.01mW, or 1 $\mu$ A, depending on the control mode.                                                                                                    |  |
| See Also              | LASer:DEC                                                                                                    | C, LASe                                                               | er:INC, LA  | Ser:STEP?                                                                                                    |  |
| LASer:STE             | P?                                                                                                    |                                                                       |             |                                                                                                    |  |
| Synopsis              | Query the                                                                                                    | laser st                                                              | ep size     |                                                                                                    |  |
| Syntax                | LASer:STE                                                                                                    | P?                                                                    |             |                                                                                                    |  |
| Details               | Returns the response v                                                                                                    |                                                                       | of the las  | ser step size. See LASer:STEP for a definition of the size                                                                                                    |  |
| See Also              | LASer:STE                                                                                                    | P                                                                     |             |                                                                                                    |  |
| LASer:T?              | Oueries th                                                                                                    |                                                                       |             |                                                                                                    |  |
| Synopsis              | Queries the                                                                                                    | e conve                                                               | ertea tem   | perature measurement of the auxiliary temperature sensor                                                                                                    |  |
| Syntax                | LASer:T?                                                                                                    |                                                                       |             |                                                                                                    |  |
| Details               | sensor inp                                                                                                    | ut. The                                                               | conversio   | perature measurement, in °C, of the auxiliary temperature<br>on from resistance to temperature is done using the<br>I the constants set by the LASer:CONST command. |  |
| See Also              | LASer:CON                                                                                                    | NST, LA                                                               | ASer:R?     |                                                                                                    |  |
| Support               |                                                                                                    |                                                                       |             | rted for controllers with auxiliary temperature inputs. See your re information.                                                                                    |  |
|                       |                                                                                                    |                                                                       |             |                                                                                                    |  |

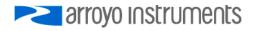

#### LASer:TOLerance

Synopsis Set the laser tolerance criteria

- Syntax LASer:TOLerance tolerance, time
- **Details** The LASer:TOLerance command allows control over when the output of the laser driver is considered in tolerance (or stable), in order to satisfy the tolerance condition of the operation complete definition. When used in conjunction with the \*WAI command, it can control when the next command is processed, delaying processing until the output stabilizes at its set point.

| Argument  | Value                         | Description             |
|-----------|-------------------------------|-------------------------|
| tolerance | 0 to I <sub>max</sub> Current | tolerance, in milliamps |
| time      | 0.1 to 50                     | Time window in seconds  |

To be considered in tolerance, the measured current must be within the set point plus or minus the *tolerance* value (the tolerance window) for *time* seconds. Any time it leaves the tolerance window, the timer will reset to zero and begin counting the next time it enters the tolerance window.

In photodiode current mode, the *tolerance* is fixed at 50µA. In photodiode power mode, *tolerance* is fixed at 50mW. In voltage control mode, *tolerance* is fixed at 50mV.

See Also LASer:TOLerance?

| LASer:TOL<br>Synopsis  | erance?<br>Query the laser tolerance criteria                                                                                                    |
|------------------------|----------------------------------------------------------------------------------------------------|
| Syntax                 | LASer:TOLerance?                                                                                                    |
| Details                | Returns the value of the laser tolerance criteria. See LASer:TOLerance for a definition of the <i>tolerance</i> and <i>time</i> response values. |
| See Also               | LASer:TOLerance                                                                                                    |
| LASer:TRIG<br>Synopsis | <b>iger</b><br>Generates a single trigger                                                                                                    |
| Syntax                 | LASer:TRIGger                                                                                                    |

**Details** The LASer:TRIGger command is used to generate a trigger into the QCW system, and acts exactly like a single rising edge on the Trigger Input BNC. See the manual section on QCW operation for more information on triggering.

**Support** Only supported on QCW-equipped controllers.

## LASer:USERCAL:EDIT

Synopsis Enable or disabled user calibration editing

Syntax LASer:USERCAL:EDIT enable

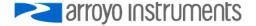

**Details** Sets the edit enable state for user calibration. A LASer:USERCAL:PUT command will fail until the editing is enabled with this command. The edit state will automatically be set to false after a \*RST command or power cycle.

| Argument | Value | Description                       |
|----------|-------|-----------------------------------|
| enable   | 0     | User calibration editing disabled |
|          | 1     | User calibration editing enabled  |

See Also LASer:USERCAL:EDIT?, LASer:USERCAL:PUT

**Support** This function is only available in firmware version 2.0 and later.

### LASer:USERCAL:EDIT?

| Synopsis | Query the state of the user calibration edit enable flag                                         |
|----------|--------------------------------------------------------------------------------------------------|
| Syntax   | LASer:USERCAL:EDIT?                                                                              |
| Details  | Returns 0 if user calibration editing is disabled, and 1 if user calibration editing is enabled. |
| See Also | LASer:USERCAL:EDIT                                                                               |
| Support  | This function is only available in firmware version 2.0 and later.                               |

# LASer:USERCAL:GET?

Synopsis Query a laser USERCAL setting

Syntax LASer:USERCAL:GET? index

- **Details** Returns the slope and offset compensation values for a specific user calibration *index*. See LASer:USERCAL:PUT for a definition of the *index* argument and *slope* and *offset* response values.
- See Also LASer:USERCAL:PUT

**Support** This function is only available in firmware version 2.0 and later.

# LASer:USERCAL:GETALL?

- Synopsis Query all laser USERCAL settings
- Syntax LASer:USERCAL:GETALL? addterm
- **Details** Returns the slope and offset compensation values for all user calibration indexes. If *addterm* is non-zero, command terminator (CR, LF, or CR/LF) will be sent after each index. See LASer:USERCAL:PUT for a definition of the *index* argument and *slope* and *offset* response values.
- See Also LASer:USERCAL:PUT
- **Support** This function is only available in firmware version 2.0 and later.

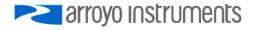

### LASer:USERCAL:PUT

Synopsis Sets a USERCAL value

Syntax LASer:USERCAL:PUT index, slope, offset

**Details** The command sets the user calibration setting for a specific *index*, allowing for user compensation of measurements or set points. The default value for all slopes is 1, and the default value for all offsets is 0.

Compensation is applied according to the following formula:

| Argument | Value        | Description                            |
|----------|--------------|----------------------------------------|
| index    | 1            | lo set point, low range                |
|          | 2            | lo set point, high range               |
|          | 3            | Im set point                           |
|          | 4            | Vf set point                           |
|          | 5            | Vf set point, remote sense             |
|          | 6            | lo measurement, low range              |
|          | 7            | lo measurement, high range             |
|          | 8            | Im measurement                         |
|          | 9            | Vf measurement                         |
|          | 10           | Vf measurement, remote sense           |
|          | 11           | lo measurement, low range, QCW mode    |
|          | 12           | lo measurement, high range, QCW mode   |
|          | 13           | Im measurement, QCW mode               |
|          | 14           | Vf measurement, QCW mode               |
|          | 15           | Vf measurement, remote sense, QCW mode |
|          | 16           | Auxiliary 1 voltage measurement        |
|          | 17           | Auxiliary 2 voltage measurement        |
|          | 18           | Auxiliary 1 resistance measurement     |
|          | 19           | Auxiliary 2 resistance measurement     |
| slope    | 0.9 to 1.1   | Slope compensation                     |
| offset   | ±5% of range | Offset compensation                    |

compensated = slope \* uncompensated + offset

LASer:USERCAL:PUT is only supported on certain instruments. Not all indexes are supported in every instrument. See your user's manual for details on what measurements are supported.

You must enable editing of user calibration values with the LASer:USERCAL:EDIT command.

See Also LASer:USERCAL:EDIT, LASer:USERCAL:GET?

**Support** This function is only available in firmware version 2.0 and later.

### LASer:USERCAL:RESET

Synopsis Resets all laser user calibration settings to factory defaults

Syntax LASer:USERCAL:RESET

**Details** Resets all laser user calibration slopes to 1 and all offsets to 0.

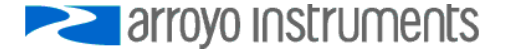

# See Also LASer:USERCAL:EDIT

**Support** This function is only available in firmware version 2.0 and later.

| LASer:VSE           | NSE                                                                                                    |  |  |
|---------------------|----------------------------------------------------------------------------------------------------|--|--|
| Synopsis            | Select local or remote voltage sense                                                                                                    |  |  |
| Syntax              | LASer:VSENSE select                                                                                                    |  |  |
| Details             | For instruments that support selectable local/remote voltage sense, this command selects local or remote sense.                                                      |  |  |
|                     | ArgumentValueDescriptionselect0Local voltage sense1Remote voltage sense                                                                                              |  |  |
| See Also            | LASer:VSENSE?                                                                                                    |  |  |
| Support             | Only supported on instrument equipped with 4-wire voltage sense capability. See your controller's manual for more details.                                           |  |  |
| LASer: VSE          | NSE2                                                                                                    |  |  |
| Synopsis            | Queries the voltage sense selection.                                                                                                    |  |  |
| Cynopolo            |                                                                                                    |  |  |
| Syntax              | LASer:VSENSE?                                                                                                    |  |  |
| Details             | For instruments that support selectable local/remote voltage sense, this command returns the <i>select</i> value. See the LASer:VSENSE command for more information. |  |  |
| See Also            | LASer:VSENSE                                                                                                    |  |  |
| Support             | Only supported on instrument equipped with 4-wire voltage sense capability. See your controller's manual for more details.                                           |  |  |
| LOCAL               |                                                                                                    |  |  |
| Synopsis            | Returns instrument to local mode                                                                                                    |  |  |
| Syntax              | LOCAL                                                                                                    |  |  |
| Details             | After issuing the LOCAL command, the remote light will go out, and front panel controls will be enabled.                                                             |  |  |
| MESsage<br>Synopsis | Set the message buffer                                                                                                    |  |  |
| Syntax              | MESsage string                                                                                                    |  |  |
| Details             | Sets the internal message buffer to the value of <i>string</i> , up to a maximum of 16 characters.                                                                   |  |  |
| See Also            | MESsage?                                                                                                    |  |  |

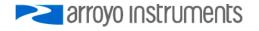

| MESsage?<br>Synopsis | Query the message buffer                                                                                                    |
|----------------------|----------------------------------------------------------------------------------------------------|
| Syntax               | MESsage?                                                                                                    |
| Details              | Returns the value of the message buffer.                                                                                                    |
| See Also             | MESsage                                                                                                    |
| ONDELAY<br>Synopsis  | Set the laser output on delay                                                                                                    |
| Syntax               | ONDELAY time                                                                                                    |
| Details              | The ONDELAY command controls how long the laser driver will delay between the time the user or command turns on the laser on LED and when the output is actually turned on.       |
|                      | ArgumentValueDescriptiontime0 to 30000On delay, in milliseconds                                                                                                    |
|                      |                                                                                                    |
|                      | Setting the ONDELAY value to 0 disables the delay feature.                                                                                                    |
| See Also             | ONDELAY?                                                                                                    |
| ONDELAY?<br>Synopsis | Query the laser output on delay                                                                                                    |
| Syntax               | ONDELAY?                                                                                                    |
| Details              | Returns the value of the laser output on delay. See the ONDELAY command for a complete definition of possible return values.                                                      |
| See Also             | ONDELAY                                                                                                    |
| RADix<br>Synopsis    | Set the radix (number base)                                                                                                    |
| Syntax               | RADix base                                                                                                    |
| Details              | By default, the instrument is set to decimal number base. Changing to an alternate number base will cause queries for integer values to be returned in the specified number base. |
|                      | ArgumentValueDescriptionbaseBINBinary format (base 2)OCTOctal format (base 8)DECDecimal format (base 10)HEXHexadecimal format (base 16)                                           |

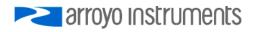

See the section *Working with Radixes and Hex Floats* for more information on using this command.

| See Also            | RADix?                                                                                                    |
|---------------------|----------------------------------------------------------------------------------------------------|
| RADix?<br>Synopsis  | Query the radix (number base)                                                                                                    |
| Syntax              | RADix?                                                                                                    |
| Details             | Returns the current number base. See the RADix command for a complete definition of possible return values.                                                                                                    |
| See Also            | RADix                                                                                                    |
| REMERR<br>Synopsis  | Set display of errors while in remote mode                                                                                                    |
| Syntax              | REMERR enable                                                                                                    |
| Details             | This command controls if the instrument will display errors while in remote mode. If set to zero, then errors will not be displayed. If set to one, errors will be displayed. Errors will always accumulate in the error queue.                                                                                                 |
|                     | Instruments without a display are a special case: a REMERR 0 will disable the error LED from being lit on error at any time, regardless if the instrument has been sent a command (and therefore placed in remote mode) or not. However, the error LED can still be turned on with the ERRORLED command when ERRORLEDMODE is 1. |
|                     | Argument Value Description                                                                                                    |
|                     | enable0Do not display errors or turn on error LED in remote mode1Display errors in remote mode                                                                                                    |
| See Also            | REMERR?, ERRORLED, ERRORLEDMODE, ERR?, ERRSTR?                                                                                                    |
| REMERR?<br>Synopsis | Query the display of errors while in remote mode                                                                                                    |
| Syntax              | REMERR?                                                                                                    |
| Details             | Returns the current REMERR setting. See the REMERR command for a complete definition of possible return values.                                                                                                    |
| See Also            | REMERR                                                                                                    |
| REMSET<br>Synopsis  | Enables the changing of the set point and on/off control from the front panel while in remote mode                                                                                                    |
| Syntax              | REMERR enable                                                                                                    |

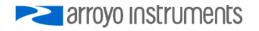

**Details** This command enables the changing of the set point and on/off control from the front panel while in remote mode. By default, when in remote mode, the set point cannot be changed and output cannot be turned on or off, as most programs do not react well to the set point or on/off state being changed asynchronously from the program operation. However, it can be quite useful to be able to continue to adjust the instrument even when it is under remote control, and this command enables or disabled this capability.

Alternatively, if your program no longer needs to remotely control the instrument, you can use the LOCAL command to return the instrument to local control.

| Argument | Value | Description                                              |
|----------|-------|----------------------------------------------------------|
| enable   | 0     | Prevent set point and on/off change while in remote mode |
|          | 1     | Enable set point and on/off change while in remote mode  |

See Also REMSET?, LOCAL

#### **REMSET?**

| Synopsis | Query the state of the remote set mode                                           |
|----------|----------------------------------------------------------------------------------|
| Syntax   | REMSET?                                                                          |
| Details  | Returns the current REMSET setting. See the REMSET command for more information. |

# See Also REMSET

## SCRIPT:GET?

Synopsis Retrieve a script

Syntax SCRIPT:GET? index

**Details** Returns the script stored in position *index*. See the *Using Scripts* section above for more information.

See Also SCRIPT:PUT

**Support** This function is only available in firmware version 2.0 and later.

### SCRIPT:GO

| Synopsis | Remotely executes a script                                                                                            |
|----------|----------------------------------------------------------------------------------------------------|
| Syntax   | SCRIPT:GO index                                                                                                    |
| Details  | Executes the script stored at position <i>index.</i> See the <i>Using Scripts</i> section above for more information. |
| See Also | SCRIPT:PUT                                                                                                    |
| Support  | This function is only available in firmware version 2.0 and later.                                                    |
|          |                                                                                                    |

# SCRIPT:PUT

Synopsis Set a script

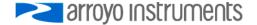

| Syntax          | SCRIPT:PUT index, script                                                                                                    |                                 |
|-----------------|----------------------------------------------------------------------------------------------------|---------------------------------|
| Details         | Stores a script for execution by a function key, or with the SCRIPT:GO command. See the Using Scripts section above for more information. |                                 |
|                 | Argument                                                                                                    | Description                     |
|                 | index                                                                                                    | Script index, 1 to 4            |
|                 | script                                                                                                    | Script, maximum 200 characters. |
| See Also        | SCRIPT:GET?, SCI                                                                                                    | RIPT:GO                         |
| Support         | This function is only available in firmware version 2.0 and later.                                                                        |                                 |
| SN?<br>Synopsis | Query the serial nu                                                                                                    | mber of the instrument          |
| Syntax          | SN?                                                                                                    |                                 |
| Details         | Returns the serial number of the instrument. This is the same information that is part of the *IDN? query.                                |                                 |
| See Also        | *IDN?                                                                                                    |                                 |
| TEC·ACTIV       | ESENsor                                                                                                    |                                 |

# TEC:ACTIVESENsor

Synopsis Selects the active sensor

- Syntax TEC:ACTIVESENsor sensor index
- **Details** For controllers that support multiple primary sensors, this command selects which primary sensor will be used for feedback in the temperature control loop. The primary sensor type must be set to a sensor type other than disabled prior to selecting it.

ArgumentDescriptionsensor indexSensor index of the primary sensor to use for the control loop.

Only primary sensors can be selected. Only supported on instruments that feature multiple primary sensors.

See Also TEC:AUTOTUNE?

# **TEC:ACTIVESENsor?**

Synopsis Query the active sensor

Syntax TEC:ACTIVESENsor?

**Details** Returns the active sensor. See the TEC:ACTIVESENsor for a definition of the *sensor index* reply.

See Also TEC:ACTIVESENsor

# TEC:ANALOG:MODE

**Synopsis** Enable or disable the analog set point mode

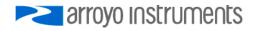

### Syntax TEC:ANALOG:MODE enable

**Details** Enables or disables the analog set point mode.

ArgumentDescriptionenable1 to enable, 0 to disable

See the instrument's user's manual for more information on the use of the analog interface. Only supported on instruments that feature an analog input function.

See Also TEC:AUTOTUNE?

### TEC:ANALOG:MODE?

Synopsis Query the analog set point mode

Syntax TEC:ANALOG:MODE?

**Details** Returns the enable state of the analog set point mode.

| Response | Description                 |
|----------|-----------------------------|
| enable   | 1 if enabled, 0 if disabled |

See the instrument's user's manual for more information on the use of the analog interface. Only supported on instruments that feature an analog input function.

See Also TEC:ANALOG:MODE

# **TEC:ANALOG:OUT**

Synopsis Sets analog output function

- Syntax TEC:ANALOG:OUT function [, parameter]
- **Details** Sets the analog output function that controls the voltage of the analog output. The *parameter* argument is only used on functions 1, 2, and 3.

| Argument  |                | Description                                            |
|-----------|----------------|--------------------------------------------------------|
| function  | 0              | Disabled (output zero volts)                           |
|           | 1              | Direct set of voltage                                  |
|           | 2              | Temperature error                                      |
|           | 3              | Temperature                                            |
|           | 4              | Current                                                |
| parameter | -5.00 to +5.00 | When function=1, directly controls the output voltage  |
|           | 0 to 2         | When function=2, selects error transfer function       |
|           | 0 to 2         | When function=3, selects temperature transfer function |

See the instrument's user's manual for more information on the use of the analog output interface. Only supported on instruments that feature an analog output function.

See Also TEC:ANALOG:RES?

TEC: ANALOG:OUT?

Synopsis Query the analog output function

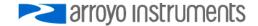

#### Syntax TEC:ANALOG:OUT?

**Details** Returns the enable state of the analog output function. See TEC:ANALOG:OUT for a definition of the *function* and *parameter* returned by the query.

See the instrument's user's manual for more information on the use of the analog interface. Only supported on instruments that feature an analog input function.

See Also TEC:ANALOG:OUT

### TEC:ANALOG:RES

Synopsis Sets the resolution of the analog temperature set point

Syntax TEC:ANALOG:RES resolution

**Details** Sets the resolution of the analog temperature set point.

| Argument   |   | Description                                       |
|------------|---|---------------------------------------------------|
| resolution | 0 | Temperature set will be rounded to nearest 1°C    |
|            | 1 | Temperature set will be rounded to nearest 0.1°C  |
|            | 2 | Temperature set will be rounded to nearest 0.01°C |

See the instrument's user's manual for more information on the use of the analog interface. Only supported on instruments that feature an analog input function.

See Also TEC:ANALOG:RES?

### **TEC: ANALOG:RES?**

**Synopsis** Query the resolution of the analog temperature set point

Syntax TEC:ANALOG:MODE?

**Details** Returns the enable state of the analog set point mode.

| Response   |   | Description                                       |
|------------|---|---------------------------------------------------|
| resolution | 0 | Temperature set will be rounded to nearest 1°C    |
|            | 1 | Temperature set will be rounded to nearest 0.1°C  |
|            | 2 | Temperature set will be rounded to nearest 0.01°C |

See the instrument's user's manual for more information on the use of the analog interface. Only supported on instruments that feature an analog input function.

#### See Also TEC:ANALOG:RES

## TEC:ANALOG:THIGH

Synopsis Sets the upper temperature used in scaling the analog temperature set point

Syntax TEC:ANALOG:THIGH temperature

**Details** Sets the upper temperature used in scaling the analog temperature set point.

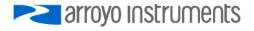

 Argument
 Description

 temperature
 Set the T<sub>ANALOG-HIGH</sub> used in the calculation of the analog temperature set point.

See the instrument's user's manual for more information on the use of the analog interface. Only supported on instruments that feature an analog input function.

See Also TEC:ANALOG:THIGH?

#### **TEC: ANALOG:THIGH?**

**Synopsis** Query the upper temperature used in scaling the analog temperature set point

Syntax TEC:ANALOG:THIGH?

**Details** Returns the T<sub>ANALOG-HIGH</sub> used in the calculation of the analog temperature set point.

See the instrument's user's manual for more information on the use of the analog interface. Only supported on instruments that feature an analog input function.

See Also TEC:ANALOG:THIGH

#### TEC:ANALOG:TLOW

**Synopsis** Sets the lower temperature used in scaling the analog temperature set point

Syntax TEC:ANALOG:TLOW temperature

**Details** Sets the lower temperature used in scaling the analog temperature set point.

 Argument
 Description

 temperature
 Set the T<sub>ANALOG-LOW</sub> used in the calculation of the analog temperature set point.

See the instrument's user's manual for more information on the use of the analog interface. Only supported on instruments that feature an analog input function.

See Also TEC:ANALOG:TLOW?

#### **TEC: ANALOG:TLOW?**

Synopsis Query the lower temperature used in scaling the analog temperature set point

Syntax TEC:ANALOG:TLOW?

**Details** Returns the T<sub>ANALOG-LOW</sub> used in the calculation of the analog temperature set point.

See the instrument's user's manual for more information on the use of the analog interface. Only supported on instruments that feature an analog input function.

See Also TEC:ANALOG:TLOW

### **TEC:AUTOON**

Synopsis Disables or enables the automatic output on at controller power up

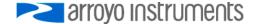

Syntax TEC:AUTOON mode [, delay, [temp]]

**Details** The TEC:AUTOON command is used to automatically turn the TEC on when the controller is powered up, and optionally override the set point to a specific starting temperature.

| Argument | Value         | Description                                           |
|----------|---------------|-------------------------------------------------------|
| mode     | 0             | Disables automatic on                                 |
|          | 1             | Enables automatic on, uses last temperature set point |
|          | 2             | Enables automatic on, override set point              |
| delay    | 0 to 3600     | Delay, in seconds, before output is turned on         |
| temp     | within limits | Temperature set point override (mode 2 only)          |

If the TEC output is commanded on or off before the delay expires (via a button on the front panel, a signal from the control interface, or a TEC:OUT command), it will cancel any pending automatic turn on.

See Also TEC:AUTOON?

### **TEC:AUTOON?**

Synopsis Query the automatic turn-on settings

Syntax TEC:AUTOON?

**Details** Returns the mode, delay, and set point used for the automatic turn-on. All parameters are returned, regardless of the mode. See TEC:AUTOON for a description of these parameters.

See Also TEC:AUTOON

### **TEC:AUTOTUNE**

Synopsis Start the AutoTune process

Syntax TEC:AUTOTUNE temperature

**Details** The TEC:AUTOTUNE command is used to start the AutoTune process, using the *temperature* parameter as the AutoTune point. The current and temperature limits should be properly setup prior to starting AutoTune.

ArgumentDescriptiontemperatureAutoTune test point, in °C

See the AutoTune section in the user's manual for further information.

See Also TEC:AUTOTUNE?

### **TEC:AUTOTUNE?**

Synopsis Query the AutoTune result

Syntax TEC:AUTOTUNE?

**Details** Returns the result of the last AutoTune process.

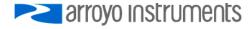

| Response | Description                                        |
|----------|----------------------------------------------------|
| 0        | No AutoTune has been performed since last power-up |
| 1        | AutoTune in process                                |
| 2        | Last AutoTune failed                               |
| 3        | Last AutoTune successful                           |

The TEC:AUTOTUNESTATE? provides additional details during the AutoTune process.

See Also TEC:AUTOTUNE, TEC:AUTOTUNESTATE?

### **TEC:AUTOTUNESTATE?**

**Synopsis** Query the AutoTune result

Syntax TEC:AUTOTUNESTATE?

**Details** Returns the progress of the AutoTune process.

| Response | Description                   |
|----------|-------------------------------|
| 0        | No AutoTune in process        |
| 100      | AutoTune initializing         |
| 200      | AutoTune in P ramp phase      |
| 300      | AutoTune in P stabilize phase |
| 400      | AutoTune in I ramp phase      |
| 500      | AutoTune Complete             |
|          |                               |

See Also TEC:AUTOTUNE

### **TEC:CABLER**

Synopsis Set the cable resistance

- Syntax TEC:CABLER resistance
- **Details** The TEC:CABLER command can be used to set the cable resistance, which is then used to remove voltage drops from the TEC voltage measurement.

| Argument   | Description                       |
|------------|-----------------------------------|
| resistance | Resistance of the cable, in ohms. |

See the user's manual for additional information on using this setting.

See Also TEC:CABLER?, TEC:VTE?

#### **TEC:CABLER?**

Synopsis Query the cable resistance value

Syntax TEC:CABLER?

**Details** Returns the value of the cable resistance value. See TEC:CABLER for a definition of the *resistance* response value.

See Also TEC:CABLER

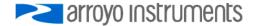

# TEC:CABLETYPE?

**Synopsis** Returns the cable type (high or low current)

Syntax TEC:CABLETYPE?

**Details** For instruments that support a cable type identification (such as the 5300 TECSource), this command returns the current rating for the cable plugged into the instrument. If the instrument does not support cable type identification, a "0" is returned for instruments rated for 5A or less (such as 5240 TECSource), otherwise a "2" is returned.

| Response | Description        |
|----------|--------------------|
| 0        | 5A (or less) cable |
| 1        | 10A cable          |
| 2        | Cable type unknown |

### **TEC:CHAN**

Synopsis Set the TEC channel

Syntax TEC:CHAN channel

**Details** For controllers with more than one TEC channel, the TEC:CHAN command selects the active channel.

| Argument | Description              |
|----------|--------------------------|
| channel  | TEC channel, from 1 to n |

See Also TEC:CHAN?, LAS:CHAN

### **TEC:CHAN?**

Synopsis Returns the active TEC channel

**Details** Returns the active TEC channel in a multi-channel TEC controller.

See Also TEC:CHAN

### **TEC:COND?**

| Synopsis ( | Query TEC condition |
|------------|---------------------|
|------------|---------------------|

Syntax TEC:COND?

**Details** Returns the TEC condition register.

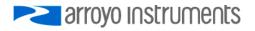

| Response   | Bit | Value | Description            |
|------------|-----|-------|------------------------|
| conditions | 0   | 1     | Current limit          |
|            | 1   | 2     | Voltage limit          |
|            | 2   | 4     | Sensor limit           |
|            | 3   | 8     | Temperature high limit |
|            | 4   | 16    | Temperature low limit  |
|            | 5   | 32    | Sensor shorted         |
|            | 6   | 64    | Sensor open            |
|            | 7   | 128   | TEC open circuit       |
|            | 8   | 256   | Unused                 |
|            | 9   | 512   | Out of tolerance       |
|            | 10  | 1024  | Output on              |
|            | 11  | 2048  | Unused                 |
|            | 12  | 4096  | Thermal run-away       |
|            | 13  | 8192  | Unused                 |
|            | 14  | 16384 | Unused                 |
|            | 15  | 32768 | Unused                 |

See Also TEC:ENABle:COND, \*STB?

# **TEC:CONST**

Synopsis Set sensor temperature conversion constants for the active sensor

**Syntax** TEC:CONST *A*, *B* [, *C* [, *R0*]]

**Details** The TEC:CONST command sets the sensor constants for conversion of the sensor value to temperature for the active sensor. The number of parameters are dependent on the sensor type.

For the thermistor sensors, A, B, and C are used as constants for the Steinhart-Hart equation for conversion of resistance to temperature. By default, the thermistor constants are set to those for a BetaTHERM 10K3A1 thermistor.

For LM335 and AD590 sensors, A is used as a slope correction (M) term and B is an offset (B) term. By default, A is set to one and B is set to zero.

For RTD sensors, A, B, C, and R0 are used as constants for the RTD to temperature equation. By default, the RTD constants are set to the standard  $100\Omega$  Laboratory values.

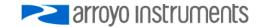

| Argum  | nent Value    | Description                                         |
|--------|---------------|-----------------------------------------------------|
| For Th | ermistors:    |                                                     |
| Α      | ± 9.9999      | First Steinhart-Hart constant (x 10 <sup>-3</sup> ) |
| В      | $\pm 9.9999$  | Second Steinhart-Hart constant (x 10-4)             |
| С      | $\pm$ 9.9999  | Third Steinhart-Hart constant (x 10-7)              |
| For LN | 1335          |                                                     |
| A      | ± 9,9999      | Slope term                                          |
| B      | ± 99.9999     | Offset term, in °C                                  |
| Ъ      | ± 00.0000     |                                                     |
| For AL | 0590:         |                                                     |
| Α      | ± 9.9999      | Slope term                                          |
| В      | $\pm$ 99.9999 | Offset term, in °C                                  |
| For R1 | م             |                                                     |
| A      | ± 9.9999      | First RTD constant (x 10 <sup>-3</sup> )            |
| B      |               | Second RTD constant (x $10^{-6}$ )                  |
| _      | ± 9.9999      |                                                     |
| C      | ± 9.9999      | Third RTD constant (x $10^{-12}$ )                  |
| R0     | 10 to 220     | Nominal resistance at $0^{\circ}C$ ( $\Omega$ )     |
|        |               |                                                     |

Some vendors may refer to A, B, and C as C1, C2, & C3.

For additional information, see the sensor sections in the user's manual.

See Also TEC:CONST?

#### **TEC:CONST?**

**Synopsis** Query sensor temperature conversion constants for the active sensor

Syntax TEC:CONST?

**Details** Returns the sensor temperature conversion constants. See the TEC:CONST command for a complete definition of the *A*, *B*, *C*, and *R0* response values.

See Also TEC:CONST

### **TEC:CONSTIDX**

**Synopsis** Set sensor temperature conversion constants for a specific sensor index and type

Syntax TEC:CONSTIDX sensor class, sensor type, A, B [, C [, R0]]

**Details** The TEC:CONSTIDX command works identically to the TEC:CONST command, except that the sensor index and sensor type is explicitly set by the command arguments. The number of additional parameters is dependent on the sensor type.

See TEC:CONST for details on the sensor parameters (A, B, C, and R0). Sensor class and sensor type are defined below:

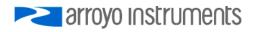

|                        | Argument           | Value           | Description                                                                                                    |
|------------------------|--------------------|-----------------|----------------------------------------------------------------------------------------------------|
|                        | sensor class       | 1               | Primary                                                                                                    |
|                        |                    | 2               | Auxillary                                                                                                    |
|                        | sensor type        | 0               | Disabled                                                                                                    |
|                        |                    | 1               | 100uA Thermistor                                                                                                    |
|                        |                    | 2               | 10uA Thermistor                                                                                                    |
|                        |                    | 3               | LM335                                                                                                    |
|                        |                    | 4               | AD590                                                                                                    |
|                        |                    | 5               | RTD                                                                                                    |
|                        |                    | 6               | RTD (4-wire sense)                                                                                                    |
|                        |                    | 7               | 1mA Thermistor                                                                                                    |
| See Also               | TEC:CONST, TEC     | CONSTIDX:       | (?)                                                                                                    |
| TEC:CONS               | TIDX?              |                 |                                                                                                    |
| Synopsis               | Query sensor tem   | perature con    | nversion constants for a specific sensor index and type                                                                                                    |
|                        |                    |                 |                                                                                                    |
| Syntax                 | TEC:CONSTIDX?      | sensor class    | s, sensor type                                                                                                    |
| Details                | conversion consta  | ants for a spe  | EC:CONSTIDX, and returns the sensor temperature ecific sensor class and sensor type. See the r a complete definition of the <i>sensor class</i> and <i>sensor type</i> |
| See Also               | TEC:CONSTIDX       |                 |                                                                                                    |
| TEC:DEC                |                    |                 |                                                                                                    |
| Synopsis               | Decrement the TE   | C set point     |                                                                                                    |
|                        |                    |                 |                                                                                                    |
| Syntax                 | TEC:DEC steps      |                 |                                                                                                    |
| Details                |                    |                 | the step size defined with the TEC:STEP command to The set point is decremented <i>steps</i> times the step size.                                                      |
|                        | Argument Value     | D               | lescription                                                                                                    |
|                        | steps 1 to 6       |                 | lumber of steps to decrement                                                                                                    |
|                        |                    |                 |                                                                                                    |
| See Also               | TEC:INC, TEC:ST    | ΈP              |                                                                                                    |
|                        | 0                  |                 |                                                                                                    |
| TEC:DIO:IN<br>Synopsis | Query the state of | f a digital inp | but                                                                                                    |

Syntax TEC:DIO:IN? port

**Details** Returns the state of a specific digital input port.

| Argument | Value    | Description       |
|----------|----------|-------------------|
| port     | 0        | Interlock         |
|          | 1 to max | Digital input pin |

The return value will be zero if in the input is low (or interlock is shorted), 1 if the input is high (or the interlock is open). An unconnected digital input may be high or low,

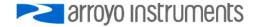

depending on the electrical configuration of the port. See the user's manual for more details.

Only supported on instruments that feature digital input capability.

See Also TEC:DIO:INMODE

# TEC:DIO:INMODE

Synopsis Set the digital input mode

Syntax TEC:DIO:INMODE port, function [,invert]

**Details** Selects the *function* and *invert* setting for a specific input port. Input ports can be used as additional interlocks (function 1), or to remotely control the on/off state of the instrument (function 2). The *invert* setting is used to control if the function is active when the pin is high (invert 0) or when the pin is low (invert 1).

| Argument | Value    | Description                                  |
|----------|----------|----------------------------------------------|
| port     | 0        | Interlock input                              |
|          | 1 to max | Digital input pin                            |
| function | 0        | Monitor only (no function)                   |
|          | 1        | Interlock                                    |
|          | 2        | Output On                                    |
| invert   | 0        | No logic inversion (function is active high) |
|          | 1        | Inverted logic (function is active low)      |

Only supported on instruments that feature digital input capability.

#### See Also TEC:DIO:IN?

#### TEC:DIO:INMODE?

Synopsis Query the digital input mode

Syntax TEC:DIO:INMODE? port

**Details** Returns the input mode and invert setting for a specific input port. See TEC:DIO:INMODE for a definition of the *port* argument and *function* and *invert* response values.

Only supported on instruments that feature digital input capability.

See Also TEC:DIO:INMODE

#### TEC:DIO:OUT?

Synopsis Query the state of a digital output

Syntax TEC:DIO:OUT? port

**Details** Returns the state of a specific digital output port.

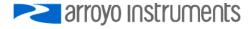

| Argument | Value    | Description        |
|----------|----------|--------------------|
| port     | 0        | Relay              |
|          | 1 to max | Digital output pin |

The return value will be zero if in the output is low (or the relay is open), 1 if the output is high (or the relay is closed).

Only supported on instruments that feature digital output capability.

#### See Also TEC:DIO:OUTMODE

#### TEC:DIO:OUTMODE

Synopsis Set the digital input mode

Syntax TEC:DIO:OUTMODE port, function [,invert]

**Details** Selects the *function* and *invert* setting for a specific output port. Output ports can be used to signal various instrument states or directly controlled. The *invert* setting is used to control if the pin is set to high function is active (invert 0) or low (invert 1). The relay only supports an invert setting of zero.

| Argument | Value    | Description                                            |
|----------|----------|--------------------------------------------------------|
| port     | 0        | Relay                                                  |
|          | 1 to max | Digital output pin                                     |
| function | 0        | Pin output low (off)                                   |
|          | 1        | Pin output high (on)                                   |
|          | 2        | Output on                                              |
|          | 3        | Temperature stable                                     |
|          | 4        | Temperature limit                                      |
|          | 5        | Current limit                                          |
|          | 6        | Remote mode                                            |
| invert   | 0        | No logic inversion (pin is high if function is active) |
|          | 1        | Inverted logic (pin is low if function is active)      |

The *invert* setting is ignored when the *function* is 0 or 1.

Only supported on instruments that feature digital output capability.

See Also TEC:DIO:OUTMODE?, TEC:DIO:OUT

#### **TEC:DIO:OUTMODE?**

Synopsis Query the digital output mode

Syntax TEC:DIO:OUTMODE? port

**Details** Returns the output mode and invert setting for a specific output port. See TEC:DIO:OUTMODE for a definition of the *port* argument and *function* and *invert* response values.

Only supported on instruments that feature digital output capability.

See Also TEC:DIO:OUTMODE

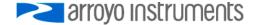

# **TEC:DISplay**

Synopsis Set the display enable state

### Syntax TEC:DISplay *enable*

**Details** The TEC:DISplay command can be used to completely lock out local operation of the instrument and display "Display Disabled" instead of the normal display.

| Argument | Value | Description                          |
|----------|-------|--------------------------------------|
| enable   | 0     | Disables the display and front panel |
|          | 1     | Enables the display and front panel  |

Once the display is disabled, the front panel is completely locked out. The only way to restore functionality to the front panel is to issue a "TEC:DISplay 1" or cycle power on the unit.

See Also TEC:DISplay?

# **TEC:DISplay?**

Synopsis Query the display enable state

Syntax TEC:DISplay?

- **Details** Returns the value of the TEC display enable state. See TEC:DISplay for a definition of the *enable* response value.
- See Also TEC:DISplay

### TEC:ENABle:AUXLIMITS

Synopsis Enable or disable the use of auxiliary temperature limits

### Syntax TEC:ENABle:AUXLIMITS enable

**Details** When enabled, the auxiliary temperature sensor limits become active, and if the measurement exceeds its high or low limit, a corresponding temperature high or low limit condition will be generated. Depending on the setting in the Output Off Enable register, this can then shut down the output.

| Argument | Value | Description                                 |
|----------|-------|---------------------------------------------|
| enable   | 0     | Disable auxiliary temperature sensor limits |
|          | 1     | Enables auxiliary temperature sensor limits |

See Also TEC:ENABLe:AUXLIMITS?, TEC:THI, TEC:TLO

### TEC:ENABle:AUXLIMITS?

**Synopsis** Query the state of the auxiliary temperature limit enable

Syntax TEC:ENABle:AUXLIMITS?

**Details** Returns the state of auxiliary temperature limit enable. See the TEC:ENABle:AUXLIMITS command for a definition of *enable* response.

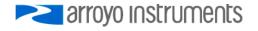

See Also TEC:ENABLe:AUXLIMITS

### TEC:ENABle:COND

Synopsis Set TEC Condition Enable register

Syntax TEC:ENABle:COND conditions

- **Details** Enables reporting of selected conditions to the Status Byte Register. See the TEC:COND command for a definition of the *conditions* parameter. The default value for this register is 0.
- See Also TEC:ENABLe:COND?, TEC:COND?

#### **TEC:ENABle:COND?**

Synopsis Query TEC Condition Enable register

Syntax TEC:ENABle:COND?

- **Details** Returns the value of the TEC Condition Enable register. See the TEC:COND command for a definition of the *conditions* response.
- See Also TEC:ENABLe:COND, TEC:COND?

### **TEC:ENABle:EVEnt**

Synopsis Set TEC Event Enable register

Syntax TEC:ENABle:EVEnt events

- **Details** Enables reporting of selected events to the Status Byte Register. See the TEC:EVEnt command for a definition of the *events* parameter. The default value for this register is 0.
- See Also see also TEC:ENABle:EVEnt?; TEC:EVE?

#### TEC:ENABle:EVEnt?

Synopsis Query TEC Event Enable register

Syntax TEC:ENABle:EVEnt?

- **Details** Returns the value of the TEC Event Enable register. See the TEC:EVEnt command for a definition of the *events* response.
- See Also TEC:ENABLe:EVEnt, TEC:EVEnt?

#### TEC:ENABle:NONACTIVELIMITS

**Synopsis** Enable or disable the use of temperature limits for non-active primary sensors

Syntax TEC:ENABle:NONACTIVELIMITS enable

**Details** When enabled, the temperature sensor limits for non-active primary sensors become active, and if the measurement exceeds its high or low limit, a corresponding temperature high or low limit condition will be generated. Depending on the setting in the Output Off Enable register, this can then shut down the output.

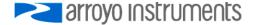

| Argument | Value | Description                                          |
|----------|-------|------------------------------------------------------|
| enable   | 0     | Disable non-active primary temperature sensor limits |
|          | 1     | Enables non-active primary temperature sensor limits |

See Also TEC:ENABLe:NONACTIVELIMITS?, TEC:THI, TEC:TLO

### **TEC:ENABle:NONACTIVELIMITS?**

Synopsis Query the state of the temperature limits for non-active primary sensors

Syntax TEC:ENABle:NONACTIVELIMITS?

**Details** Returns the state of temperature limits for non-active primary sensors enable. See the TEC:ENABle:NONACTIVELIMITS command for a definition of *enable* response.

See Also TEC:ENABLe:NONACTIVELIMITS

#### **TEC:ENABle:OUTOFF**

Synopsis Set the Output Off Enable register

Syntax TEC:ENABle:OUTOFF outoff

**Details** The Output Off register controls what conditions will cause the TEC output to be turned off.

| Argument | Bit | Value | Description            |
|----------|-----|-------|------------------------|
| outoff   | 0   | 1     | Current limit          |
|          | 1   | 2     | Voltage limit          |
|          | 2   | 4     | Sensor limit           |
|          | 3   | 8     | Temperature high limit |
|          | 4   | 16    | Temperature low limit  |
|          | 5   | 32    | Unused                 |
|          | 6   | 64    | Sensor open            |
|          | 7   | 128   | TEC open circuit       |
|          | 8   | 256   | Unused                 |
|          | 9   | 512   | Out of tolerance       |
|          | 10  | 1024  | Sensor short           |
|          | 11  | 2048  | Unused                 |
|          | 12  | 4096  | Thermal run-away       |
|          | 13  | 8192  | Unused                 |
|          | 14  | 16384 | Unused                 |
|          | 15  | 32768 | Unused                 |

Bold elements indicate default settings. In earlier versions of firmware, bit 8 was "Sensor type changed" and always enabled, but was removed in versions 3.0 and beyond.

The default value for this register is 1240 for firmware versions 3.0 and beyond, and 1496 for earlier versions of firmware.

See Also TEC:ENABle:OUTOFF?

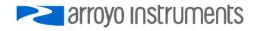

#### **TEC:ENABle:OUTOFF?**

Synopsis Query the Output Off Enable register

Syntax TEC:ENABle:OUTOFF?

**Details** Returns the value of the Output Off register. See the TEC:ENABle:OUTOFF command for definition of *outoff* response value.

See Also TEC:ENABle:OUTOFF

# **TEC:EVEnt?**

Synopsis Query the TEC event register

Syntax TEC:EVEnt?

**Details** Returns the TEC event register.

| <u>Response</u> | Bit | Value | Description                    |  |
|-----------------|-----|-------|--------------------------------|--|
| events          | 0   | 1     | Current limit                  |  |
|                 | 1   | 2     | Voltage limit                  |  |
|                 | 2   | 4     | Sensor limit                   |  |
|                 | 3   | 8     | Temperature high limit         |  |
|                 | 4   | 16    | Temperature low limit          |  |
|                 | 5   | 32    | Sensor shorted                 |  |
|                 | 6   | 64    | Sensor open                    |  |
|                 | 7   | 128   | TEC open circuit               |  |
|                 | 8   | 256   | Unused                         |  |
|                 | 9   | 512   | Out of tolerance changed state |  |
|                 | 10  | 1024  | Output changed state           |  |
|                 | 11  | 2048  | Unused                         |  |
|                 | 12  | 4096  | Thermal run-away               |  |
|                 | 13  | 8192  | Unused                         |  |
|                 | 14  | 16384 | Unused                         |  |
|                 | 15  | 32768 | Unused                         |  |

After reading the event register, the event register is set to zero.

See Also TEC:ENABle:EVEnt

# **TEC:FAN**

Synopsis Set the external fan speed

Syntax TEC:FAN speed[, mode[, delay]]

**Details** Set the external fan speed.

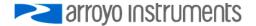

| Argument   | Value                                   | Description                                                                                                    |
|------------|-----------------------------------------|----------------------------------------------------------------------------------------------------|
| speed      | OFF, SLOW, MEDIUM, FAST, or 4.0 to 12.0 | Fan speed                                                                                                    |
| mode       | 1, 2, or 3                              | Fan delay mode:<br>1 = Auto (fan off when TEC off)<br>2 = On (fan always on)<br>3 = Delayed off (fan turns off <i>delay</i> minutes            |
|            |                                         | after TEC turned off).<br>4 = Cool only (fan operates only when TEC is<br>cooling)<br>5 = Heat only (fan operates only when TEC is<br>heating) |
| delay      | 1 to 240                                | Minutes to delay turning fan off (only applies to 'Delayed off' <i>mode</i> .                                                                  |
| The values | SLOW MEDIUM and EAS                     | T correspond to 9V 10.5V and 12V respectively                                                                                                  |

The values SLOW, MEDIUM, and FAST correspond to 9V, 10.5V, and 12V, respectively. The fan speed can also be controlled by selecting a specific voltage to drive the fan. When using external fan control, ensure your fan and voltage setting are properly match, or damage to the fan may occur.

Setting the *mode* to 1 will turn the fan off whenever the output is off. Setting the *mode* to 2 will turn the fan on always, regardless of the TEC output state. Setting the *mode* to 3 will delay the turning off of the fan to *delay* minutes after the TEC output is turned off.

The *delay* setting only applies when *mode* is set to 3 (delayed off), and sets the number of minutes to delay the fan from turning off after the output has been turned off.

The 5230 does not support the FAN setting.

See Also TEC:FAN?

| TEC:FAN?<br>Synopsis | Query the external fan speed setting                                                                              |                         |  |  |
|----------------------|----------------------------------------------------------------------------------------------------|-------------------------|--|--|
| Syntax               | TEC:FAN?                                                                                                    |                         |  |  |
| Details              | Returns the fan speed setting. See TEC:FAN for a definition of the <i>speed, mode, and delay</i> response values. |                         |  |  |
| See Also             | TEC:FAN                                                                                                    |                         |  |  |
| TEC:GAIN<br>Synopsis | Set the control loop gain                                                                                         |                         |  |  |
| Syntax               | TEC:GAIN gain                                                                                                    |                         |  |  |
| Details              | Set the temperature control loop gain.                                                                            |                         |  |  |
|                      | ArgumentValuegain1, 3, 5, 10, 30, 50, 100 ,300, PID                                                               | Description<br>TEC gain |  |  |
|                      | The FOOD deep wet even entitles DID estimate                                                                      |                         |  |  |

The 5230 does not support the PID setting.

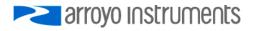

See Also TEC:GAIN?; TEC:PID

| Synopsis | Query the control loop gain |
|----------|-----------------------------|
|----------|-----------------------------|

Syntax TEC:GAIN?

- **Details** Returns the value of control loop gain. See TEC:GAIN for a definition of the *gain* response value.
- See Also TEC:GAIN; TEC:PID

#### **TEC:HEATCOOL**

Synopsis Set the heat/cool mode

Syntax TEC:HEATCOOL mode

**Details** Sets the heat/cool mode.

| Argument | Value | Description   |
|----------|-------|---------------|
| mode     | BOTH  | Heat and cool |
|          | HEAT  | Heat only     |
|          | COOL  | Cool only     |

The 5230 does not support the HEATCOOL setting.

See Also TEC:HEATCOOL?

#### **TEC:HEATCOOL?**

Synopsis Query the heat/cool mode

- Syntax TEC:HEATCOOL?
- **Details** Returns the heat/cool mode setting. See TEC:HEATCOOL for a definition of the *mode* response value.

See Also TEC:HEATCOOL

#### **TEC:INC**

- Synopsis Increment the TEC set point
- Syntax TEC:INC steps
- **Details** The TEC: INC command uses the step size defined with the TEC:STEP command to increment the TEC set point. The set point is incremented *steps* times the step size.

| Argument | Value      | Description                  |
|----------|------------|------------------------------|
| steps    | 1 to 65000 | Number of steps to increment |

See Also TEC:DEC, TEC:STEP

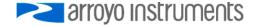

| TEC:ITE<br>Synopsis   | Set the TEC current set point                                                                              |  |  |
|-----------------------|----------------------------------------------------------------------------------------------------|--|--|
| Syntax                | TEC:ITE setpoint                                                                                           |  |  |
| Details               | Sets the TEC current set point. It must be within the current limit.                                       |  |  |
|                       | ArgumentDescriptionsetpointCurrent set point, in amps                                                      |  |  |
|                       | Not available in 5230 TECSource.                                                                           |  |  |
| See Also              | TEC:SET:ITE?, TEC:ITE?                                                                                     |  |  |
| TEC:ITE?<br>Synopsis  | Query the TEC current                                                                                      |  |  |
| Syntax                | TEC:ITE?                                                                                                   |  |  |
| Details               | The TEC:ITE? Query returns the measured TEC current.                                                       |  |  |
|                       | ResponseValueDescriptionite±ITE <sub>lim</sub> Measure TEC current, in amps                                |  |  |
| See Also              | TEC:LIMit:ITE                                                                                              |  |  |
| TEC:INVER<br>Synopsis | TITE<br>Controls the ITE invert setting                                                                    |  |  |
| Syntax                | TEC:INVERTITE invert                                                                                       |  |  |
| Details               | Changes (inverts) the polarity of the ITE current.                                                         |  |  |
|                       | Argument Value Description                                                                                 |  |  |
|                       | <i>invert</i> 0 Normal polarity<br>1 Inverted polarity                                                     |  |  |
| See Also              | TEC:INVERTITE?                                                                                             |  |  |
| Support               | This function is only available in firmware version 2.0 and later.                                         |  |  |
| TEC:INVER<br>Synopsis | TITE?<br>Query the state of the ITE inversion                                                              |  |  |
| Syntax                | TEC:INVERTITE?                                                                                             |  |  |
| Details               | Returns the ITE inversion setting. See TEC:INVERTITE for a definition of the <i>invert</i> response value. |  |  |
| See Also              | TEC:INVERTITE                                                                                              |  |  |
| Support               | This function is only available in firmware version 2.0 and later                                          |  |  |

**Support** This function is only available in firmware version 2.0 and later.

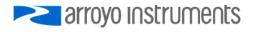

| TEC:LIMit:I<br>Synopsis | Set the TEC current limit                                                                                          |  |  |
|-------------------------|----------------------------------------------------------------------------------------------------|--|--|
| Syntax                  | TEC:LIMit:ITE <i>limit</i>                                                                                         |  |  |
| Details                 | Sets the TEC current limit.                                                                                        |  |  |
|                         | ArgumentValueDescriptionlimit±ITE <max< td="">TEC current limit, in amps</max<>                                    |  |  |
| See Also                | TEC:ITE?, TEC:LIMit:ITE?                                                                                           |  |  |
| TEC:LIMit:I             | re?                                                                                                    |  |  |
| Synopsis                | Query the TEC current limit                                                                                        |  |  |
| Syntax                  | TEC:LIMit:ITE?                                                                                                    |  |  |
| Details                 | Returns the value of the TEC current limit. See TEC:LIMit:ITE for a definition of the <i>limit</i> response value. |  |  |
| See Also                | TEC:LIMit:ITE                                                                                                    |  |  |
| TEC:LIMit:R             |                                                                                                    |  |  |
| Synopsis                | Set the high sensor limit                                                                                          |  |  |
| Syntax                  | TEC:LIMit:RHI <i>limit</i>                                                                                         |  |  |
| Details                 | Sets the high sensor limit.                                                                                        |  |  |
|                         | Argument Description                                                                                               |  |  |
|                         | Argument Description<br>limit High sensor limit:                                                                   |  |  |
|                         | <i>limit</i> High sensor limit:<br>Thermistors in kΩ                                                               |  |  |
|                         | AD590s in $\mu$ A                                                                                                  |  |  |
|                         | LM335s in mV                                                                                                    |  |  |
|                         | RTDs in $\Omega$                                                                                                   |  |  |
|                         |                                                                                                    |  |  |
| See Also                | TEC:LIMit:RHI?                                                                                                    |  |  |
| TEC:LIMit:R             | HI?                                                                                                    |  |  |
| Synopsis                | Query the high sensor limit                                                                                        |  |  |
| Syntax                  | TEC:LIMit:RHI?                                                                                                    |  |  |
| Details                 | Returns the value of the high sensor limit. See TEC:LIMit:RHI for a definition of the <i>limit</i> response value. |  |  |
| See Also                | TEC:LIMit:RHI                                                                                                    |  |  |
| TEC:LIMit:R             | 810                                                                                                    |  |  |
| Synopsis                | Set the low sensor limit                                                                                           |  |  |

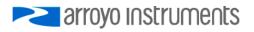

Syntax TEC:LIMit:RLO *limit* 

Details Sets the low sensor limit.

| Argument | Description       |  |
|----------|-------------------|--|
| limit    | Low sensor limit: |  |
|          | Thermistors in kΩ |  |
|          | AD590s in $\mu$ A |  |
|          | LM335s in mV      |  |
|          | RTDs in $\Omega$  |  |

See Also TEC:LIMit:RLO?

#### **TEC:LIMit:RLO?**

**Synopsis** Query the low sensor limit

Syntax TEC:LIMit:RLO?

- **Details** Returns the value of the low sensor limit. See TEC:LIMit:RLO for a definition of the *limit* response value.
- See Also TEC:LIMit:RLO

### **TEC:LIMit:THI**

Synopsis Set the high temperature limit

- Syntax TEC:LIMit:THI limit [, sensor index]
- **Details** Sets the high temperature limit. If the optional *sensor index* argument is omitted, the active sensor is used.

| Argument     | Value       | Description                        |
|--------------|-------------|------------------------------------|
| limit        | -99 to +250 | High temperature limit, in degrees |
| sensor index | 1 to max    | Sensor index                       |

See Also TEC:LIMit:THI?

#### TEC:LIMit:THI?

**Synopsis** Query the high temperature limit

Syntax TEC:LIMit:THI? [sensor index]

**Details** Returns the value of the high temperature limit. If the optional *sensor index* argument is omitted, the active sensor is used. See TEC:LIMit:THI for a definition of *sensor index argument* and the *limit* response value.

See Also TEC:LIMit:THI

#### TEC:LIMit:TLO

Synopsis Set the low temperature limit

Syntax TEC:LIMit:TLO limit [,sensor index]

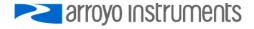

**Details** Sets the low temperature limit. If the optional *sensor index* argument is omitted, the active sensor is used.

| Argument     | Value       | Description                       |
|--------------|-------------|-----------------------------------|
| limit        | -99 to +250 | Low temperature limit, in degrees |
| sensor index | 1 to max    | Sensor index                      |

See Also TEC:LIMit:TLO?

#### **TEC:LIMit:TLO?**

Synopsis Query the low temperature limit

Syntax TEC:LIMit:TLO? [sensor index]

**Details** Returns the value of the low temperature limit. If the optional *sensor index* argument is omitted, the active sensor is used. See TEC:LIMit:TLO for a definition of *sensor index argument* and the *limit* response value.

See Also TEC:LIMit:TLO

#### **TEC:LIMit:V**

| Synopsis | Set the TEC voltage limit |
|----------|---------------------------|
|----------|---------------------------|

Syntax TEC:LIMit:V limit

**Details** Sets the TEC voltage limit.

ArgumentValueDescriptionlimitVTEmaxTEC voltage limit, in volts

Only supported on later versions of 3.x firmware.

See Also TEC:LIMit:ITE, TEC:V?, TEC:LIMit:V?

#### TEC:LIMit:V?

Synopsis Query the TEC voltage limit

Syntax TEC:LIMit:V?

**Details** Returns the value of the TEC voltage limit. See TEC:LIMit:V for a definition of the *limit* response value.

Only supported on later versions of 3.x firmware.

See Also TEC:LIMit:V

#### **TEC:MODE?**

Synopsis Query the TEC control mode

Syntax TEC:MODE?

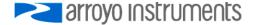

Details Returns the TEC control mode.

|                      | Response                             | Value         | Description              |
|----------------------|--------------------------------------|---------------|--------------------------|
|                      | mode                                 | T             | Temperature control mode |
|                      |                                      | R             | Sensor control mode      |
|                      |                                      | ITE           | Current control mode     |
| See Also             | TEC:MODE:R, TEC:MODE:T; TEC:MODE:ITE |               |                          |
| TEC:MODE<br>Synopsis |                                      | t control mod | de                       |
| Syntax               | TEC:MODE                             | E:ITE         |                          |

**Details** Changes the set point to amps and sensor measurement to degrees Celsius.

Not available in 5230 TECSource.

See Also TEC:MODE?, TEC:MODE:T;TEC:MODE:R

#### TEC:MODE:R

**Details** Changes the set point and sensor measurement to ohms.

See Also TEC:MODE?, TEC:MODE:T, TEC:MODE:ITE

#### **TEC:MODE:T**

| Synopsis | Set temperature control mode |
|----------|------------------------------|
|----------|------------------------------|

**Details** Changes the set point and sensor measurement to degrees Celsius.

See Also TEC:MODE?, TEC:MODE:R, TEC:MODE:ITE

#### **TEC:MOUNT**

| Synopsis | Set the mount type |
|----------|--------------------|
|----------|--------------------|

| Syntax | TEC:MOUNT mount |
|--------|-----------------|
| Oymax  |                 |

**Details** Set the mount type to preset controller to mount's operating parameters.

| Argument | Value                             | Description |
|----------|-----------------------------------|-------------|
| mount    | 204, 205, 207, 207-150, 214, 215, | Mount type  |
|          | 224, 226, 234, 242, 264, 264-150, |             |
|          | 274, 284, 284-150, 286, 286-150,  |             |
|          | or USER                           |             |

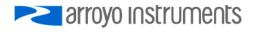

Not available in 5230 TECSource. The above list of mounts will expand as new mounts are added.

See Also TEC:MOUNT?

| TEC:MOU             | NT?                                                                                                    |  |
|---------------------|----------------------------------------------------------------------------------------------------|--|
| Synopsis            | Query the mount type                                                                                                    |  |
| Syntax              | TEC:MOUNT?                                                                                                    |  |
| Details             | Returns the mount type. See TEC:MOUNT for a definition of the mount response value.                                              |  |
| See Also            | TEC:MOUNT                                                                                                    |  |
| TEC:OUTp            | t                                                                                                    |  |
| Synopsis            | Set the TEC output state                                                                                                    |  |
| Syntax              | TEC:OUTput state                                                                                                    |  |
| Details             | Turns the TEC output on or off.                                                                                                  |  |
|                     | Argument Value Description                                                                                                    |  |
|                     | state 0 Turn the output off                                                                                                    |  |
|                     | 1 Turn the output on                                                                                                    |  |
| See Also            | TEC:OUTput?                                                                                                    |  |
| TEC:OUTp            | out?                                                                                                    |  |
| Synopsis            | Query the TEC output state                                                                                                    |  |
| Syntax              | TEC:OUTput?                                                                                                    |  |
| Details             | Returns the TEC output state. See TEC:OUT for a definition of the state response value.                                          |  |
| See Also            | TEC:OUTput                                                                                                    |  |
| TEC:PID<br>Synopsis | Sets the PID parameters                                                                                                    |  |
| Syntax              | TEC:PID <i>p</i> [, <i>l</i> [, <i>d</i> ]]                                                                                      |  |
| Details             | Sets PID parameters of the control loop when the GAIN is set to PID.                                                             |  |
|                     | Argument Description                                                                                                    |  |
|                     | Argument         Description           p         The Proportional term, can be from 0 to 10                                      |  |
|                     | <i>p</i> The Proportional term, can be from 0 to 10<br><i>i</i> The Integral term, can be from 0 to 10                           |  |
|                     | d The Derivative term, can be from 0 to 10                                                                                       |  |
|                     | The <i>i</i> and <i>d</i> values can be omitted, such that value commands might be:<br>TEC:PID 1<br>TEC:PID 1,2<br>TEC:PID 1,2,3 |  |

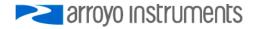

# But the following is not valid: TEC:PID 1,,3

See Also TEC:PID?, TEC:GAIN

| TEC:PID?<br>Synopsis | Queries the TEC PI                                                                                                    | D param | neters                               |
|----------------------|----------------------------------------------------------------------------------------------------|---------|--------------------------------------|
| Syntax               | TEC:PID?                                                                                                    |         |                                      |
| Details              | Returns the TEC PI                                                                                                    | D param | neters used when GAIN is set to PID. |
| See Also             | TEC:PID, TEC:GAIN                                                                                                    |         |                                      |
| TEC:R<br>Synopsis    | Set the sensor set p                                                                                                    | point   |                                      |
| Syntax               | TEC:R setpoint                                                                                                    |         |                                      |
| Details              | Sets the sensor set point. It must be within the low and high sensor limits.                                                    |         |                                      |
|                      | Argumont                                                                                                    | Descrip | ation                                |
|                      | Argument<br>setpoint                                                                                                    |         | set point:                           |
|                      | Selpoini                                                                                                    | Sensor  | Thermistors in $k\Omega$             |
|                      |                                                                                                    |         | AD590s in $\mu$ A                    |
|                      |                                                                                                    |         | LM335s in mV                         |
|                      |                                                                                                    |         | RTDs in Ω                            |
| See Also             | TEC:SET:R?                                                                                                    |         |                                      |
| TEC:R?<br>Synopsis   | Query the actual sensor value                                                                                                   |         |                                      |
| Syntax               | TEC:R? [sensor ind                                                                                                    | lex]    |                                      |
| Details              | Returns the actual (measured) sensor value. If the optional <i>sensor index</i> argument is omitted, the active sensor is used. |         |                                      |
|                      | Argument                                                                                                    | Value   | Description                          |
|                      | sensor index                                                                                                    | 1 to 7  | Sensor index                         |
|                      | Response                                                                                                    | Value   | Description                          |
|                      | sensor value                                                                                                    |         | Actual sensor value:                 |
|                      |                                                                                                    |         | Thermistors in $k\Omega$             |
|                      |                                                                                                    |         | AD590s in $\mu$ A                    |
|                      |                                                                                                    |         | LM335s in mV                         |
|                      |                                                                                                    |         | RTDs in $\Omega$                     |
|                      |                                                                                                    |         |                                      |

See Also TEC:T

**TEC:SENsor** 

Synopsis Set the sensor type

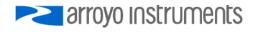

#### Syntax TEC:SENsor sensor type [, sensor index]

**Details** Sets the sensor type. Note that a sensor type of 0 (disabled) can only be selected on non-active sensors. If the optional *sensor index* argument is omitted, the active sensor is used.

| Argument     | Value    | Description        |
|--------------|----------|--------------------|
| Sensor type  | 0        | Disabled           |
|              | 1        | 100uA Thermistor   |
|              | 2        | 10uA Thermistor    |
|              | 3        | LM335              |
|              | 4        | AD590              |
|              | 5        | RTD                |
|              | 6        | RTD (4-wire sense) |
|              | 7        | 1mA Thermistor     |
| sensor index | 1 to max | Sensor index       |

The *sensor index* value is only valid on instruments with multiple sensor inputs, such as the 5400.

The 5230 only supports the 10uA Thermistor setting (TEC:SENS 2). Any other value will generate an error.

See Also TEC:SENsor?

#### **TEC:SENsor?**

| TEC:SET:IT<br>Synopsis | E?<br>Query current set point                                                                                                    |
|------------------------|----------------------------------------------------------------------------------------------------|
| See Also               | TEC:SENsor                                                                                                    |
| Details                | Returns the active sensor. See the TEC:SENsor command for a definition of the <i>sensor index argument</i> and <i>sensor</i> response. |
| Syntax                 | TEC:SENsor? [sensor index]                                                                                                    |
| Synopsis               | Query the sensor type                                                                                                    |

Syntax TEC:SET:ITE?

**Details** Returns the current set point. See TEC:ITE for a definition of the *setpoint* response value.

Not available in 5230 TECSource.

See Also TEC:ITE

#### **TEC:SET:R?**

Synopsis Query sensor set point

Syntax TEC:SET:R?

**Details** Returns the sensor set point. See TEC:R for a definition of the *setpoint* response value.

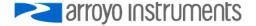

#### See Also TEC:R

| TEC:SET:T?<br>Synopsis | Query temperature set point                                                                                                    |  |  |
|------------------------|----------------------------------------------------------------------------------------------------|--|--|
| Syntax                 | TEC:SET:T?                                                                                                    |  |  |
| Details                | Returns the temperature set point. See TEC:T for a definition of the <i>setpoint</i> response value.                                                                                                    |  |  |
| See Also               | TEC:T                                                                                                    |  |  |
| TEC:STB?<br>Synopsis   | Query the TEC status byte                                                                                                    |  |  |
| Syntax                 | TEC:STB?                                                                                                    |  |  |
| Details                | Returns a summary of the enabled conditions within the TEC condition and event registers. These bits mirror the bits in the Status Byte Register.                                                                                                    |  |  |
|                        | Response Bit Value Description                                                                                                    |  |  |
|                        |                                                                                                    |  |  |
|                        | status 0 1 Event status register summary                                                                                                    |  |  |
|                        | 1 2 Condition status register summary                                                                                                    |  |  |
|                        | The values are additive, so a return value of 0, 1, 2, or 3 is possible.                                                                                                    |  |  |
| See Also               | *STB?, TEC:COND?, TEC:ENAB:COND, TEC:ENABle:EVENT, TEC:EVEnt?                                                                                                    |  |  |
| TEC:STEP<br>Synopsis   | Set TEC step size                                                                                                    |  |  |
| Syntax                 | TEC:STEP size                                                                                                    |  |  |
| Details                | The command sets the TEC step size used by the TEC:DEC or TEC:INC commands.                                                                                                    |  |  |
|                        | Argument Value Description                                                                                                    |  |  |
|                        | size 1 to 65000 Step size                                                                                                    |  |  |
|                        |                                                                                                    |  |  |
|                        | The size value corresponds to the resolution of the set point, regardless of control mode or sensor. For example, if the temperature resolution is 0.01°C, then a step of 1 would mean a change of 0.01°C. Likewise, for example, RTDs, which typically have a display resolution of 0.01 $\Omega$ , a step of one would mean a change of 0.01 $\Omega$ . |  |  |
| See Also               | TEC:DEC, TEC:INC, TEC:STEP?                                                                                                    |  |  |
| TEC:STEP?              |                                                                                                    |  |  |
| Synopsis               | Query TEC step size                                                                                                    |  |  |
| Syntax                 | TEC:STEP?                                                                                                    |  |  |
| Details                | Returns the TEC step size. See TEC:STEP for a definition of the size response value.                                                                                                    |  |  |

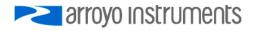

| See Also           | TEC:STEP                                                                                                    |                                                          |  |  |
|--------------------|----------------------------------------------------------------------------------------------------|----------------------------------------------------------|--|--|
| TEC:T<br>Synopsis  | Set the temperatur                                                                                                    | re set point                                             |  |  |
| Syntax             | TEC:T setpoint                                                                                                    | TEC:T setpoint                                           |  |  |
| Details            | Sets the temperature set point. It must be within the low and high temperature limits.                                                |                                                          |  |  |
|                    | <u>Argument</u><br>setpoint                                                                                                    | Description<br>Temperature set point, in degrees Celsius |  |  |
| See Also           | TEC:SET:T?, TEC:                                                                                                    | TEC:SET:T?, TEC:TRATE                                    |  |  |
| TEC:T?<br>Synopsis | Query the actual te                                                                                                    | emperature                                               |  |  |
| Syntax             | TEC:T? [sensor ind                                                                                                    | TEC:T? [sensor index]                                    |  |  |
| Details            | Returns the actual (measured) sensor temperature. If the optional <i>sensor index</i> argument is omitted, the active sensor is used. |                                                          |  |  |
|                    | Argument                                                                                                    | Description                                              |  |  |
|                    | sensor index                                                                                                    | Sensor index                                             |  |  |
|                    | Response                                                                                                    | Description                                              |  |  |
|                    | temperature                                                                                                    | Actual sensor temperature, in degrees Celsius            |  |  |
| See Also           | TEC:T                                                                                                    |                                                          |  |  |
| TEC:TOLe           | rance                                                                                                    |                                                          |  |  |
| Synopsis           | Set the TEC tolera                                                                                                    | nce criteria                                             |  |  |
| Syntax             | TEC:TOLerance to                                                                                                    | olerance, time                                           |  |  |
|                    |                                                                                                    |                                                          |  |  |

**Details** The TEC:TOLerance command allows control over when the output of the temperature controller is considered in tolerance (or stable), in order to satisfy the tolerance condition of the operation complete definition. When used in conjunction with the \*WAI command, it can control when the next command is processed, delaying processing until the output stabilizes at its set point.

| Argument  | Value      | Description            |
|-----------|------------|------------------------|
| tolerance | 0.01 to 10 | Tolerance, in °C       |
| time      | 0.1 to 50  | Time window in seconds |

To be considered in tolerance, the measured temperature must be within the set point plus or minus the *tolerance* value (the tolerance window) for *time* seconds. Any time it leaves the tolerance window, the timer will reset to zero and begin counting the next time it enters the tolerance window.

In sensor control mode, the *tolerance* is fixed at  $0.01k\Omega$  ( $100\mu$ A thermistor),  $0.1k\Omega$  ( $10\mu$ A thermistor),  $0.1\mu$ A (AD590), 1mV (LM335), and  $0.1\Omega$  (RTD).

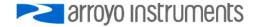

### See Also TEC:TOLerance?

|                       | •                                                                                                    |  |  |
|-----------------------|----------------------------------------------------------------------------------------------------|--|--|
| TEC:TOLera            |                                                                                                    |  |  |
| Synopsis              | Query the TEC tolerance criteria                                                                                                    |  |  |
| Syntax                | TEC:TOLerance?                                                                                                    |  |  |
| Details               | Returns the value of the TEC tolerance criteria. See TEC:TOLerance for a definition of the <i>tolerance</i> and <i>time</i> response values.                                                    |  |  |
| See Also              | TEC:TOLerance                                                                                                    |  |  |
| TEC:TRATE<br>Synopsis | E<br>Set the target temperature slew rate                                                                                                    |  |  |
| Syntax                | TEC:TRATE rate                                                                                                    |  |  |
| Details               | Sets the desired temperature slew rate. Set to 0 to disable, or to a maximum of 100°C/minute.                                                                                                   |  |  |
|                       | Argument Description                                                                                                    |  |  |
|                       | rate Temperature slew rate, in degrees Celsius per minute                                                                                                    |  |  |
|                       |                                                                                                    |  |  |
|                       | Not supported on all instruments.                                                                                                    |  |  |
| See Also              | TEC:SET:T?                                                                                                    |  |  |
| TEC:TRATE             | 2                                                                                                    |  |  |
| Synopsis              | Query the target temperature slew rate set point                                                                                                    |  |  |
| Oynopaia              | Query the target temperature siew rate set point                                                                                                    |  |  |
| Syntax                | TEC:TRATE?                                                                                                    |  |  |
| Details               | Returns the slew rate as set by the TEC:TRATE command.                                                                                                    |  |  |
|                       | Response Description                                                                                                    |  |  |
|                       | ResponseDescriptionrateTemperature slew rate, in degrees Celsius per minute                                                                                                    |  |  |
|                       |                                                                                                    |  |  |
|                       | Not supported on all instruments.                                                                                                    |  |  |
| See Also              | TEC:T                                                                                                    |  |  |
| TEC:TSTEP<br>Synopsis | Set the temperature set point step size                                                                                                    |  |  |
| Syntax                | TEC:TSTEP step size                                                                                                    |  |  |
| Details               | Sets the desired temperature step size. Does not affect temperature set points sent via the TEC:T command, only the size of the change for each tick of the adjustment knob on the front panel. |  |  |

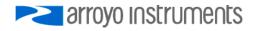

| Argument  | Value | Description           |
|-----------|-------|-----------------------|
| step size | 1     | 0.001°C per knob tick |
|           | 2     | 0.005°C per knob tick |
|           | 3     | 0.01°C per knob tick  |
|           | 4     | 0.05°C per knob tick  |
|           | 5     | 0.1°C per knob tick   |
|           | 6     | 0.5°C per knob tick   |
|           | 7     | 1°C per knob tick     |
|           | 8     | 5°C per knob tick     |
|           | 9     | 10°C per knob tick    |

Step size cannot be set below the measurement resolution of the instrument. For example, if the temperature measurement resolution is 0.01°C, the smallest allowable step size is 0.01. For instrument that do not allow front panel adjustments, this command has no effect.

See Also TEC:TSTEP?

#### **TEC:TSTEP?**

Synopsis Query the temperature set point step size

Syntax TEC:TSTEP?

**Details** Returns the temperature *step size* index. See TEC:TSTEP for a definition of the *step size re*turn value.

See Also TEC:TSTEP

#### **TEC:USERCAL:EDIT**

Synopsis Enable or disabled user calibration editing

- Syntax TEC:USERCAL:EDIT enable
- **Details** Sets the edit enable state for user calibration. A TEC:USERCAL:PUT command will fail until the editing is enabled with this command. The edit state will automatically be set to false after a \*RST command or power cycle.

| Argument | Value | Description                       |
|----------|-------|-----------------------------------|
| enable   | 0     | User calibration editing disabled |
|          | 1     | User calibration editing enabled  |

See Also TEC:USERCAL:EDIT?, TEC:USERCAL:PUT

**Support** This function is only available in firmware version 1.30 and later.

#### TEC:USERCAL:EDIT?

Synopsis Query the state of the user calibration edit enable flag

Syntax TEC:USERCAL:EDIT?

**Details** Returns 0 if user calibration editing is disabled, and 1 if user calibration editing is enabled.

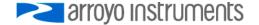

#### See Also TEC:USERCAL:EDIT

**Support** This function is only available in firmware version 1.30 and later.

#### TEC:USERCAL:GET?

Synopsis Query a TEC USERCAL setting

**Syntax** TEC:USERCAL:GET? *index* [, sensor *index*]

**Details** Returns the slope and offset compensation values for a specific user calibration *index*. See TEC:USERCAL:PUT for a definition of the *index* and *sensor index* arguments and *slope* and *offset* response values.

See Also TEC:USERCAL:PUT

**Support** This function is only available in firmware version 1.30 and later. Only limited indexes are available in pre-2.0 firmware (indexes 4, 5, 9, and 10). For version 1.xx firmware, see the controller's manual for details on for the calibration data is managed.

#### **TEC:USERCAL:GETALL?**

Synopsis Query all TEC USERCAL settings

Syntax TEC:USERCAL:GETALL? add terminator

**Details** Returns the slope and offset compensation values for all user calibration indexes. If *add terminator* is non-zero, command terminator (CR, LF, or CR/LF) will be sent after each index. See LASer:USERCAL:PUT for a definition of the *index* argument and *slope* and *offset* response values.

See Also TEC:USERCAL:PUT

**Support** This function is only available in firmware version 1.30 and later.

#### TEC:USERCAL:PUT

Synopsis Sets a USERCAL value

**Syntax** TEC:USERCAL:PUT index, slope, offset [, sensor index]

**Details** The command sets the user calibration setting for a specific *index,* allowing for user compensation of measurements or set points. The default value for all slopes is 1, and the default value for all offsets is 0.

Compensation is applied according to the following formula:

compensated = slope \* uncompensated + offset

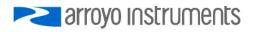

| Argument     | Value      | Description                        |
|--------------|------------|------------------------------------|
| index        | 1          | ITE set point                      |
|              | 2          | ITE measurement*                   |
|              | 3          | VTE measurement*                   |
|              | 4          | Thermistor 10µA measurement        |
|              | 5          | Thermistor 100 $\mu$ A measurement |
|              | 6          | Thermistor 1mA measurement         |
|              | 7          | LM335 measurement                  |
|              | 8          | AD950 measurement                  |
|              | 9          | RTD measurement                    |
|              | 10         | RTD 4-wire measurement             |
|              | 12         | VTE 4-wire measurement*            |
|              | 13         | Analog output set point            |
| slope        | 0.5 to 1.5 | Slope compensation                 |
| offset       |            | Offset compensation                |
| sensor index | 1 to max   | Sensor index                       |

TEC:USERCAL:PUT is only supported on certain instruments. Not all indexes are supported in every instrument. See your user's manual for details on what measurements are supported.

\* When calibrating ITE measurement, VTE measurement, or VTE 4-wire measurement, use positive currents/voltages during the calibration process.

You must enable editing of user calibration values with the TEC:USERCAL:EDIT command.

See Also TEC:USERCAL:EDIT, TEC:USERCAL:GET?

**Support** This function is only available in firmware version 1.30 and later. Only limited indexes are available in pre-2.0 firmware (indexes 4, 5, 9, and 10). For version 1.xx firmware, see the controller's manual for details on how the calibration data is managed.

#### TEC:USERCAL:RESET

**Synopsis** Resets all TEC user calibration settings to factory defaults

Syntax TEC:USERCAL:RESET

**Details** Resets all TEC user calibration slopes to 1 and all offsets to 0.

See Also TEC:USERCAL:EDIT

**Support** This function is only available in firmware version 1.30 and later.

TEC:V?

Synopsis Query the actual TEC voltage

Syntax TEC:V?

**Details** Returns the actual (measured) TEC voltage.

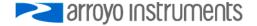

|           | _                                                                                                    | <b>-</b>                                    |  |
|-----------|----------------------------------------------------------------------------------------------------|---------------------------------------------|--|
|           | <u>Response</u><br>voltage                                                                                                    | Description<br>Actual TEC voltage, in volts |  |
|           | vonage                                                                                                    |                                             |  |
| See Also  | TEC:T                                                                                                    |                                             |  |
| TEC:VSENS | SE                                                                                                    |                                             |  |
| Synopsis  | Select local or rem                                                                                                    | ote voltage sense                           |  |
| Syntax    | TEC:VSENSE selec                                                                                                    | ct                                          |  |
| Details   | For instruments that support selectable local/remote voltage sense, this command selects local or remote sense.                                                    |                                             |  |
|           | Argument Value                                                                                                    | Description                                 |  |
|           | select 0                                                                                                    | Local voltage sense                         |  |
|           | 1                                                                                                    | Remote voltage sense                        |  |
| See Also  | TEC:VSENSE?                                                                                                    |                                             |  |
| Support   | Only supported on instrument equipped with 4-wire voltage sense capability. See your controller's manual for more details.                                         |                                             |  |
| TEC: VSEN | SE?                                                                                                    |                                             |  |
| Synopsis  | Queries the voltage sense selection.                                                                                                    |                                             |  |
| Syntax    | TEC:VSENSE?                                                                                                    |                                             |  |
| Details   | For instruments that support selectable local/remote voltage sense, this command returns the <i>select</i> value. See the TEC:VSENSE command for more information. |                                             |  |
| See Also  | TEC:VSENSE                                                                                                    |                                             |  |
| Support   | Only supported on instrument equipped with 4-wire voltage sense capability. See your controller's manual for more details.                                         |                                             |  |
|           |                                                                                                    |                                             |  |

| TERM     |
|----------|
| Synopsis |

sis Set response terminator

Syntax TERM terminator

**Details** This command controls the termination characters used for responses to queries.

| Argument   | Value  | Description        |
|------------|--------|--------------------|
| terminator | 0 or 1 | <cr><lf></lf></cr> |
|            | 2 or 3 | <cr></cr>          |
|            | 4 or 5 | <lf></lf>          |
|            | 6 or 7 | no terminator      |
|            |        |                    |

See Also TERM?

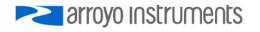

| TERM?<br>Synopsis     | Query response terminator                                                                                                    |  |  |
|-----------------------|----------------------------------------------------------------------------------------------------|--|--|
| Syntax                | TERM?                                                                                                    |  |  |
| Details               | Returns the current response terminator setting. See the TERM command for a complete definition of possible return values.                                                                                                    |  |  |
| See Also              | TERM                                                                                                    |  |  |
| TERMINAL<br>Synopsis  | Set terminal mode                                                                                                    |  |  |
| Syntax                | TERMINAL enable                                                                                                    |  |  |
| Details               | The command controls the echo of characters back to the PC, typically used when manually controlling the instrument via a terminal software package such as Hyperterminal.                                                                                     |  |  |
|                       | Argument Value Description<br>enable 0 Echo disabled                                                                                                    |  |  |
|                       | 1 Echo enabled                                                                                                    |  |  |
| See Also              | TERMINAL?                                                                                                    |  |  |
| TERMINAL?<br>Synopsis | Query terminal mode                                                                                                    |  |  |
| Syntax                | TERMINAL?                                                                                                    |  |  |
| Details               | Returns the current response terminal mode setting. See the TERMINAL command for a complete definition of possible return values.                                                                                                    |  |  |
| See Also              | TERMINAL                                                                                                    |  |  |
| TIME?<br>Synopsis     | Query run time                                                                                                    |  |  |
| Syntax                | TIME?                                                                                                    |  |  |
| Details               | Returns the elapsed time since the unit has been turned on. Format is in HH:MM:SS.ss, where HH is hours, MM is minutes, SS is seconds, and ss is hundredths of a second.                                                                                       |  |  |
| See Also              | TIMER?                                                                                                    |  |  |
| TIMER?<br>Synopsis    | Query time since last TIMER?                                                                                                    |  |  |
| Syntax                | TIMER?                                                                                                    |  |  |
| Details               | Returns the elapsed time since the last TIMER? query was received, or, if this is the first TIMER? query, the time since unit has been turned on. Format is in HH:MM:SS.ss, where HH is hours, MM is minutes, SS is seconds, and ss is hundredths of a second. |  |  |

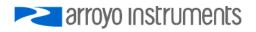

#### See Also TIME?

| VER?<br>Synopsis | Query the firmware version                                                                  |
|------------------|---------------------------------------------------------------------------------------------|
| Syntax           | VER?                                                                                        |
| Details          | Returns the firmware version. This is the same information that is part of the *IDN? query. |
| See Also         | *IDN?                                                                                       |

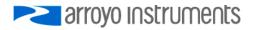

### **Error Messages**

| Error<br>Code | Description                  | Cause                                                                                                    |
|---------------|------------------------------|----------------------------------------------------------------------------------------------------|
| E-003         | Factory EEPROM Error         | The factory section of the EEPROM, which contains the calibration data and system configuration systems, is corrupted. The unit must be returned to the factory for repair.                                                                                 |
| E-004         | User EEPROM Error            | The user settings section of the EEPROM, which contains user<br>editable set points, modes, etc., is corrupted. To repair the<br>corruption, the unit was reset to factory defaults.                                                                        |
| E-005         | User Reset EEPROM            | The user reset the unit to factory defaults. This is a notification message only.                                                                                                    |
| E-006         | User EEPROM Failed           | The user settings section of the EEPROM, which contains user<br>editable set points, modes, etc., is corrupted. The corruption cannot<br>be repaired automatically, please contact the factory for assistance.                                              |
| E-007         | Preset EEPROM Failed         | The preset settings section of the EEPROM, which contains user section defaults, is corrupted. The corruption cannot be repaired automatically, please contact the factory for assistance.                                                                  |
| E-008         | User EEPROM Failed           | The user settings section of the EEPROM, which contains user<br>editable set points, modes, etc., is corrupted, and the preset section<br>cannot restore it. The corruption cannot be repaired automatically,<br>please contact the factory for assistance. |
| E-009         | Output Disabled              | Added to every ERR? or ERRSTR? query when the EEPROM is corrupted. The output cannot be turned on until the corruption has been repaired.                                                                                                    |
| E-100         | General Error                | The error code is non-specific, and is generally used when no other error code is suitable.                                                                                                    |
| E-102         | Message too long             | The message is too long to process (USB/Serial only).                                                                                                    |
| E-104         | Type not allowed             | The RADix type was invalid                                                                                                    |
| E-123         | Path not found               | The message used an invalid path command (USB/Serial only).                                                                                                    |
| E-124         | Data mismatch                | The message contained data that did not match the expected format (USB/Serial only).                                                                                                    |
| E-126         | Too few or too many elements | The command requires more or less than the number of parameters actually supplied.                                                                                                    |
| E-127         | Change not allowed           | An attempt was made to change a parameter that cannot be changed, or is currently read-only.                                                                                                    |
| E-201         | Data out of range            | The message attempted to set a value that was outside the allowable range (USB/Serial only).                                                                                                    |
| E-202         | Invalid data type            | When trying to parse the message, the data was in an invalid format (USB/Serial only).                                                                                                    |
| E-204         | Suffix not valid             | An invalid number base suffix (radix) was encountered when parsing a number (USB/Serial only).                                                                                                    |
| E-217         | Configuration Recall failed  | An attempt recall a configuration failed. This can be caused if no configuration exists in the selected slot, the slot number is out of range, or if the configuration is corrupted.                                                                        |
| E-218         | Configuration Save failed    | At attempt to save a configuration failed. This can be caused if the slot number is out of range, or the configuration memory is corrupted.                                                                                                    |
| E-220         | Script Save Failed           | At attempt to save a script failed. This can be caused if the script<br>number is out of range, or the script memory is corrupted.                                                                                                    |
| E-221         | Cannot embed script          | A script was executed that contained a reference to another script.                                                                                                    |
| E-222         | Cannot execute script        | At attempt to execute a script failed. This can be caused if the script<br>number is out of range, no script exists for the selected index, or the<br>script memory is corrupted.                                                                           |
| E-303         | Input buffer overrun         | The command input buffer overran, which can be caused by excessively long command strings or improperly terminated commands.                                                                                                    |

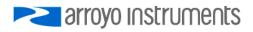

| Error<br>Code | Description                                            | Cause                                                                                                    |
|---------------|--------------------------------------------------------|----------------------------------------------------------------------------------------------------|
| E-402         | Sensor open, output turned off                         | A sensor open circuit was detected and the output was turned off.                                                                                                    |
| E-403         | Module open, output turned off                         | A Peltier module open circuit was detected and the output was turned off.                                                                                                    |
| E-404         | I limit, output turned off                             | A current limit was detected and the output was turned off.                                                                                                    |
| E-405         | V limit, output turned off                             | A voltage limit was detected and the output was turned off.                                                                                                    |
| E-406         | Thermistor resistance limit,<br>output turned off      | The thermistor resistance limit (high or low) was exceeded and the output was turned off.                                                                                       |
| E-407         | Temperature limit, output<br>turned off                | The temperature limit (high or low) was exceeded and the output was turned off.                                                                                                 |
| E-409         | Sensor change, output off                              | The sensor was changed while the output was on, and the output was turned off.                                                                                                  |
| E-410         | Temperature was out of<br>tolerance, output turned off | The temperature went out of tolerance and the output was turned off.                                                                                                    |
| E-415         | Sensor short, output turned off                        | A sensor short circuit was detected and the output was turned off.                                                                                                    |
| E-416         | Calibration failure                                    | The calibration process failed due to improper setup, an interfering action (set point change, output on/off), or unexpected results.                                           |
| E-419         | TEC not stable                                         | The TEC is considered stable if the temperature has changed less than $0.02^{\circ}$ C for more than 20 seconds.                                                                |
| E-433         | Not a TEC                                              | The TEC:CHAN command attempted to select a non-TEC channel                                                                                                    |
| E-434         | Ite limit exceeds cable rating                         | The cable plugged into the unit cannot carry the current as limited by<br>the Ite Limit setting. Lower the Ite limit to the cables capacity, or use<br>a higher capacity cable. |
| E-435         | Mode change                                            | A mode change occurred when the output was on, and the output was turned off.                                                                                                   |
| E-436         | AutoTune Failed                                        | The AutoTune process failed.                                                                                                    |
| E-437         | AutoTune Required T Mode                               | The AutoTune process was cancelled because the instrument was not in T mode.                                                                                                    |
| E-438         | Thermal Trip                                           | The thermal limit of the heat sink was reached, output turned off.                                                                                                    |
| E-439         | Thermal Run-Away                                       | Thermal run-away, output off                                                                                                    |
| E-450         | TECPak analog set<br>disconnected                      | An attempt to turn on the TEC output was prevented because the instrument was configured to use the analog set point input and no analog set point was detected.                |
| E-501         | Interlock shutdown output                              | The interlock was open when the output was on (or was attempting to turn on).                                                                                                   |
| E-504         | Laser current limit disabled<br>output.                | The laser output was turned off because a current limit was detected<br>and the corresponding bit in the OUTOFF register was set.                                               |
| E-505         | Laser voltage limit disabled output                    | The laser voltage exceeded the voltage limit and the output was turned off.                                                                                                    |
| E-506         | Laser photodiode current limit disabled output         | The laser output was turned off because a photodiode current limit was detected and the corresponding bit in the OUTOFF register was set.                                       |
| E-507         | Laser photodiode power limit disabled output           | The laser output was turned off because a photodiode power limit was detected and the corresponding bit in the OUTOFF register was set.                                         |
| E-508         | TEC off disabled output                                | The laser output was turned off because the TEC was off and the corresponding bit in the OUTOFF register was set.                                                               |
| E-509         | Laser short circuit disabled output                    | The laser output was turned off because a short condition was detected and the corresponding bit in the OUTOFF register was set.                                                |
| E-510         | Laser out of tolerance disabled output                 | The laser output was turned off because an out-of-tolerance condition was detected and the corresponding bit in the OUTOFF register was set.                                    |
| E-511         | Laser control error disabled output                    | A hardware control error was detected which forced a shutdown of the laser output.                                                                                              |
| E-512         | Power failure                                          | A power failure was detected.                                                                                                    |
| E-514         | Laser mode change disabled                             | A change in the operating mode of the Laser driver while the output                                                                                                    |

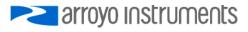

| Error<br>Code          | Description                                         | Cause                                                                                                    |
|------------------------|-----------------------------------------------------|----------------------------------------------------------------------------------------------------|
|                        | output                                              | was on shutdown the output.                                                                                                    |
| E-516                  | Incorrect configuration for<br>calibration to start | The Laser driver was not configured properly, including the mode<br>and output on state, to be able to start the desired calibration<br>process.                                                                                                    |
| E-517                  | Calibration must have the<br>output on to start     | The laser output must be on for the calibration process to start.                                                                                                    |
| E-521                  | TEC temperature limit disabled output               | The laser output was turned off because the TEC temperature limit was exceeded and the corresponding bit in the OUTOFF register was set.                                                                                                    |
| E-534                  | Po mode selected with PD<br>Response set to zero    | Attempted to select Po mode and PD Response was zero, or Laser driver was in Po mode and PD Response was set to zero.                                                                                                    |
| E-535                  | Calibration cancelled                               | The active calibration process was cancelled.                                                                                                    |
| E-536                  | Intermittent contact detected                       | The instrument detected an intermittent contact and shut down the laser output. If this is triggering falsely (such as in a noisy environment), the intermittent contact detection can be disabled in the main menu.                                                                |
| E-537                  | Thermal Limit Exceeded                              | The thermal load inside the instrument is too high, and the output was shutdown to protect the instrument.                                                                                                    |
| E-538                  | Sensor Limits Exceeded                              | A laser temperature sensor exceeded the resistance limits, laser output turned off.                                                                                                    |
| E-539                  | Temperature Limits Exceeded                         | A laser temperature sensor exceeded the temperature limits, laser output turned off.                                                                                                    |
| I-700                  | Config saved                                        | Instrument configuration successfully stored.                                                                                                    |
| I-701                  | Config loaded                                       | Instrument configuration successfully loaded.                                                                                                    |
| I-703                  | Laser usercal reset                                 | The user-provided calibration for the laser measurements and set points reset by the user.                                                                                                    |
| I-704                  | TEC usercal reset                                   | The user-provided calibration for the TEC measurements and set points reset by the user.                                                                                                    |
| W-800                  | Remote Voltage Sense Low                            | Notification message only: On instruments with remote voltage<br>sense, the remote voltage measurement is much lower than the<br>voltage at the output connector. This is only a warning, and does not<br>indicate an actual problem.                                               |
| W-801                  | Burst Mode, Hold Output                             | Notification message only: When in Io (Burst) mode, to turn the output on, the Output button must be held down for at least one second. If it is held down for less than one second, this warning message informs the user than the Output button press did not turn the output on. |
| W-803                  | User reset to factory defaults                      | Notification message only: User pressed key sequence on start-up to reset unit to factory defaults.                                                                                                    |
| W-805                  | User recall turned outputs off                      | Notification message only: A user configuration was recalled from memory while the outputs were on, resulting in the outputs being turned off.                                                                                                    |
| W-806                  | No function key assigned                            | Notification message only: User attempted to execute a function key action that was not assigned.                                                                                                    |
| E-980                  | Module Offline                                      | Communications was attemped to off-line module.                                                                                                    |
| E-981<br>thru<br>E-984 | Slave module X communication failure                | A communication failure to the referenced salve module was detected. Slave module taken offline.                                                                                                    |
| E-990<br>thru<br>E-997 | Hardware-related errors                             | A hardware related error occurred. Attempt a power cycle to resolve.<br>If error continues to occur, contact factory.                                                                                                    |
| E-998                  | Command not supported                               | A command was recognized but not supported by the Laser driver.                                                                                                    |
| E-999                  | Non-specific error                                  | A non-specific error was encountered.                                                                                                    |

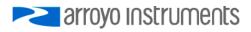

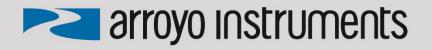

## 1201 Prospect Street, San Luis Obispo, CA 93401

Tel: (805) 543-1302 Fax: (805) 543-1303

### sales@arroyoinstruments.com

### www.arroyoinstruments.com

Copyright © 2018, Arroyo Instruments. All Rights Reserved.

P/N 530-1003 Rev K